# **Who watches the watchmen?**

#### **Adventures in red team infrastructure herding**

#### **and blue team OPSEC failures**

#### Hack in Paris - June 2019

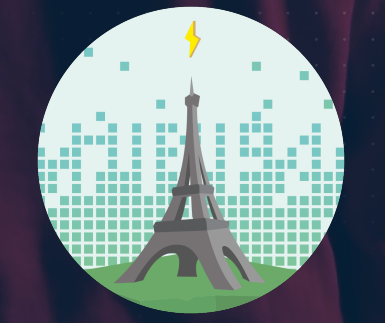

# OUTFLANK

clear advice with a hacker mindset

Mark Bergman & Marc Smeets

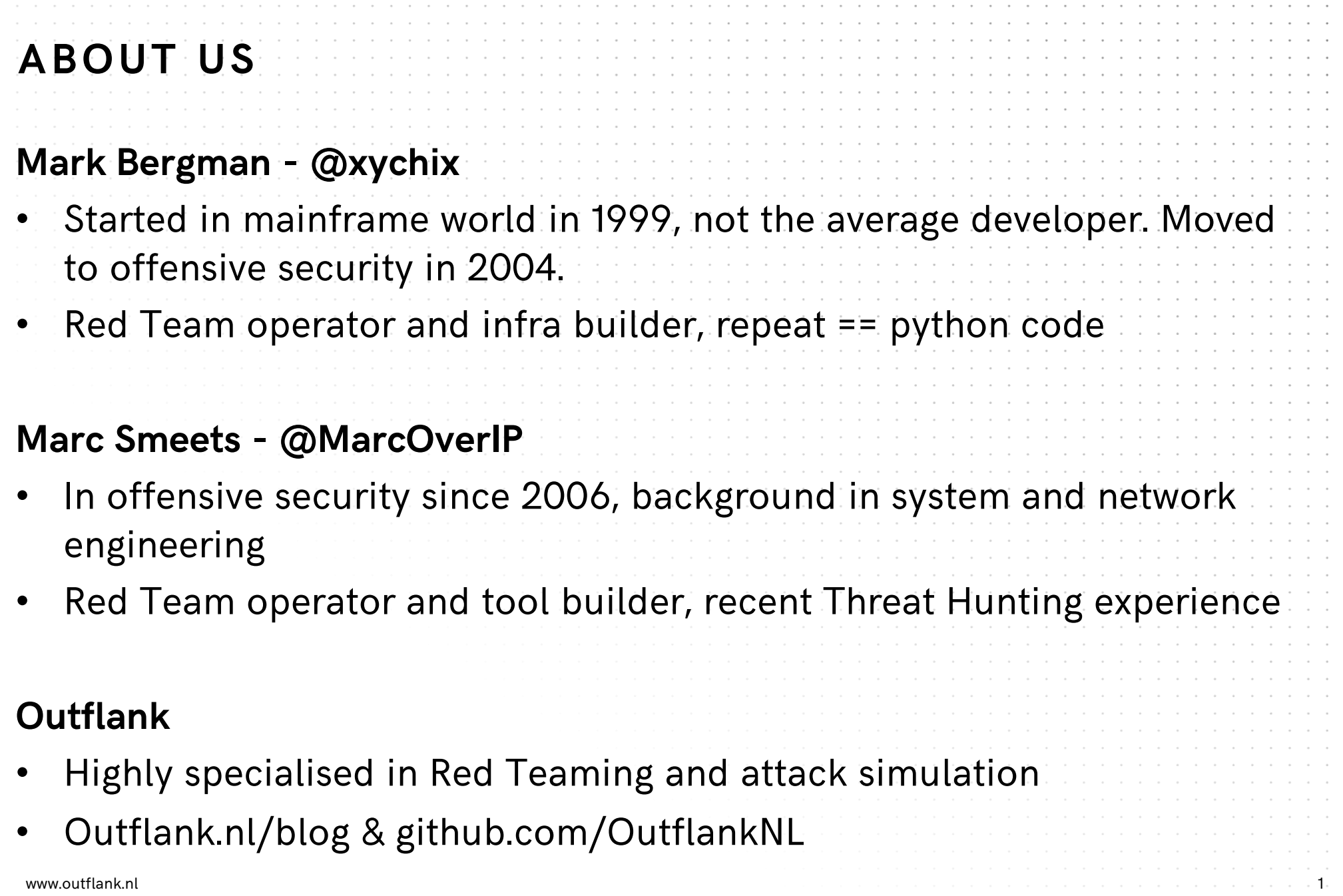

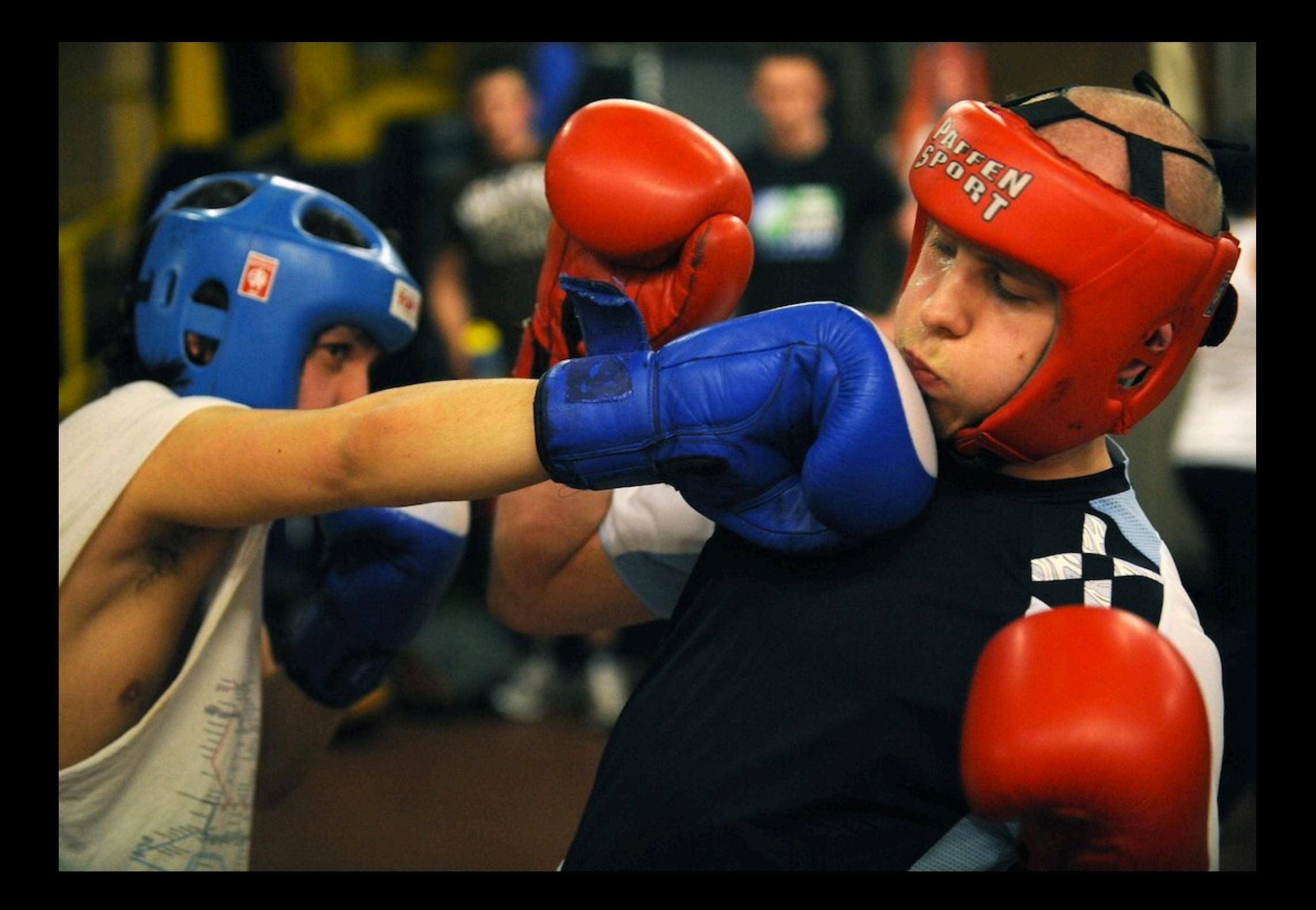

#### **OFFENSIVE INFRA – GENERIC OVERVIEW**

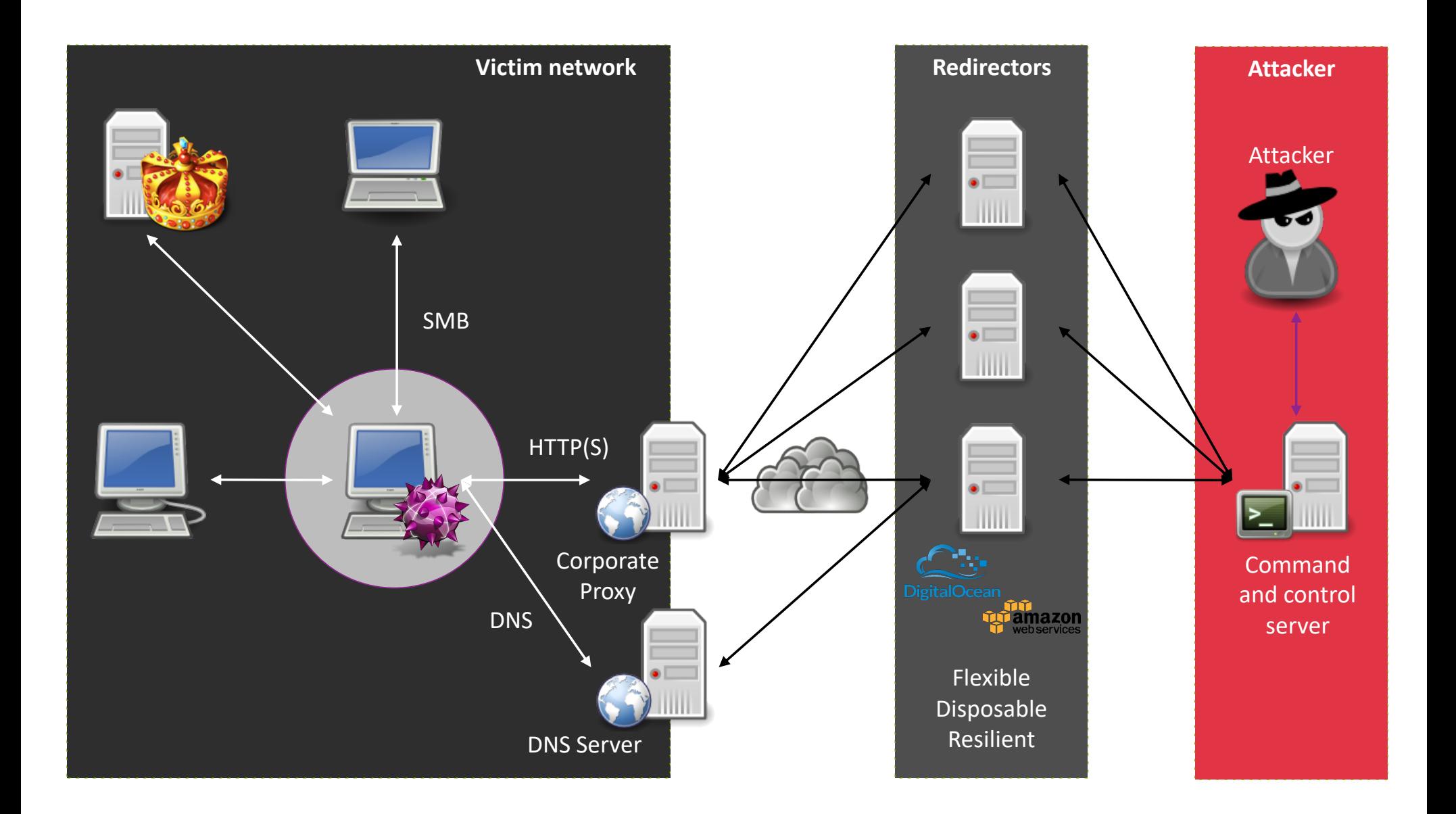

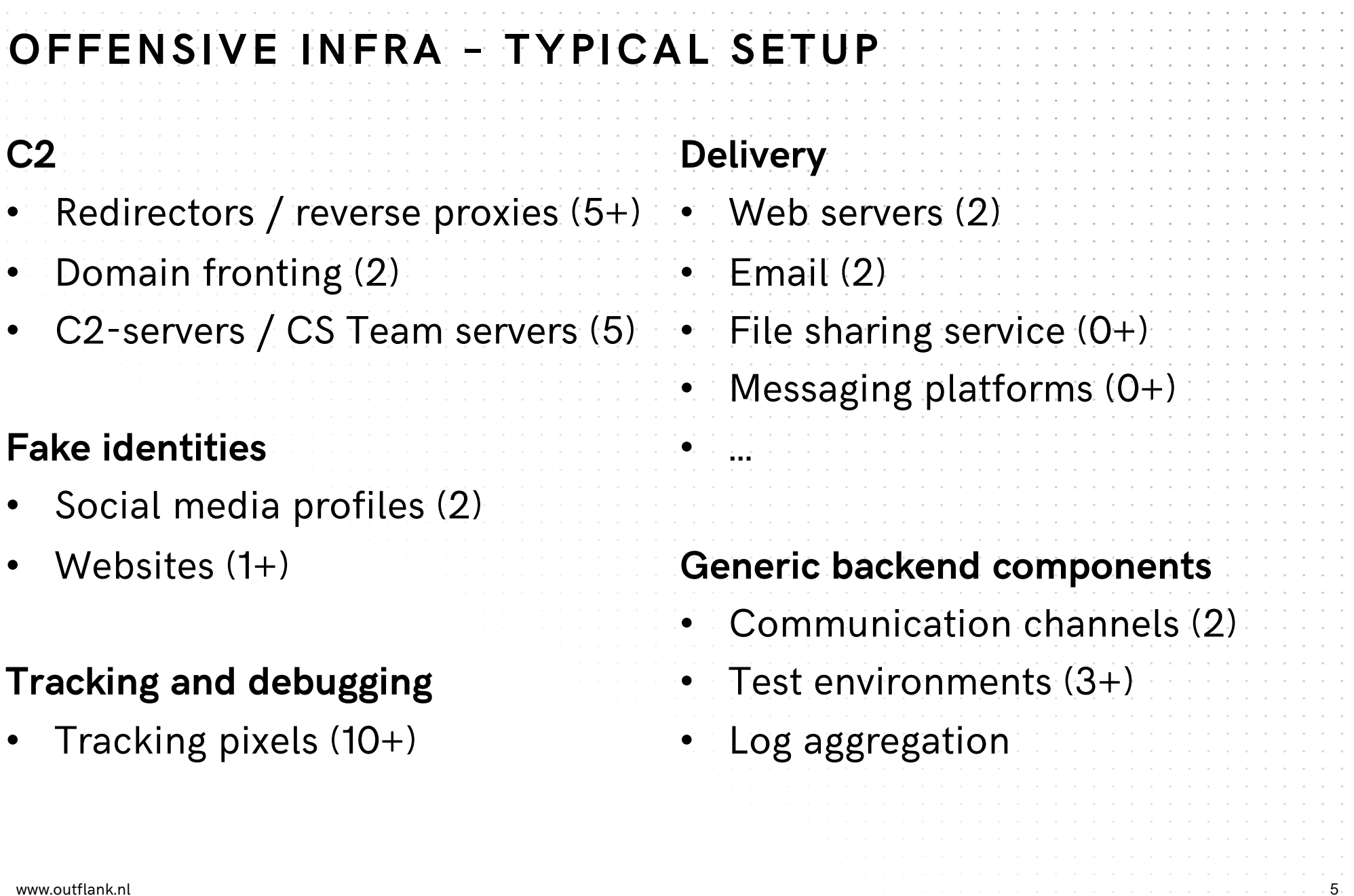

## **OFFENSIVE INFRA – TYPICAL CHALLENGES Oversight Insight**

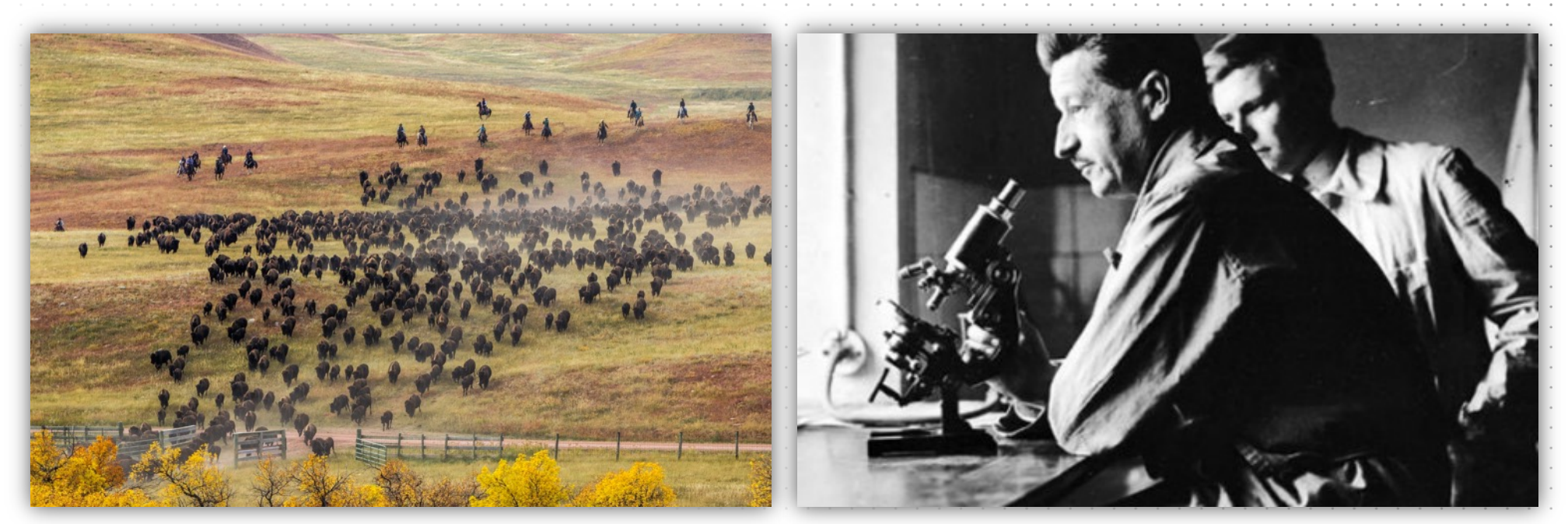

#### "Every contact leaves a trace" - Locard's exchange principle

### **TOOLING -> REDELK**

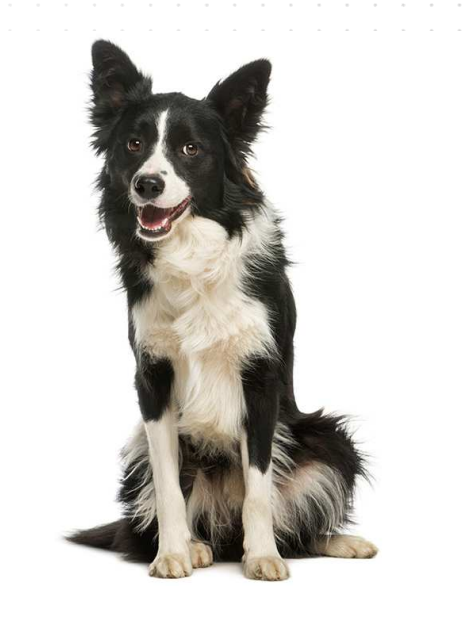

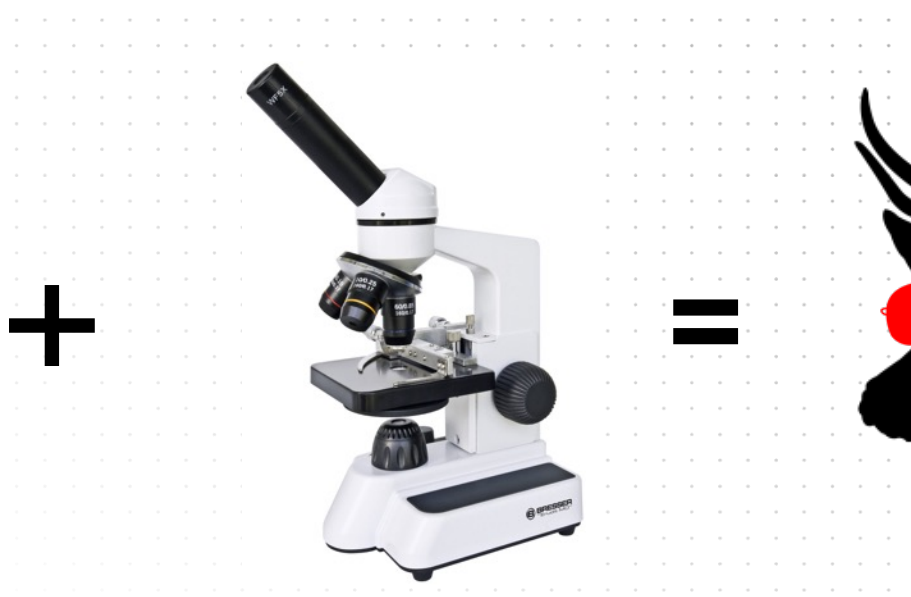

<https://outflank.nl/blog/2019/02/14/introducing-redelk-part-1-why-we-need-it/>

https://github.com/outflanknl/RedELK/

www.outflank.nl  $\,$ 

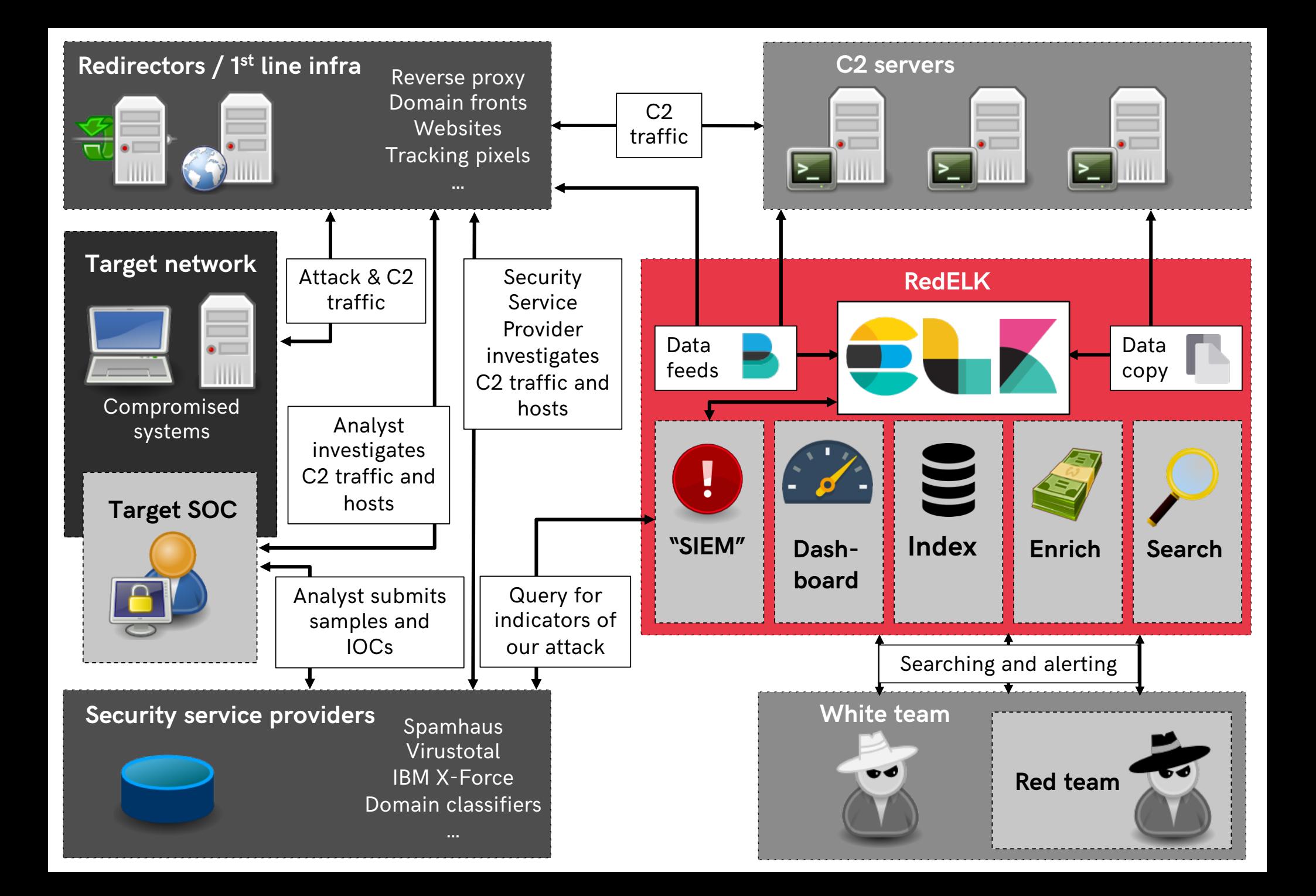

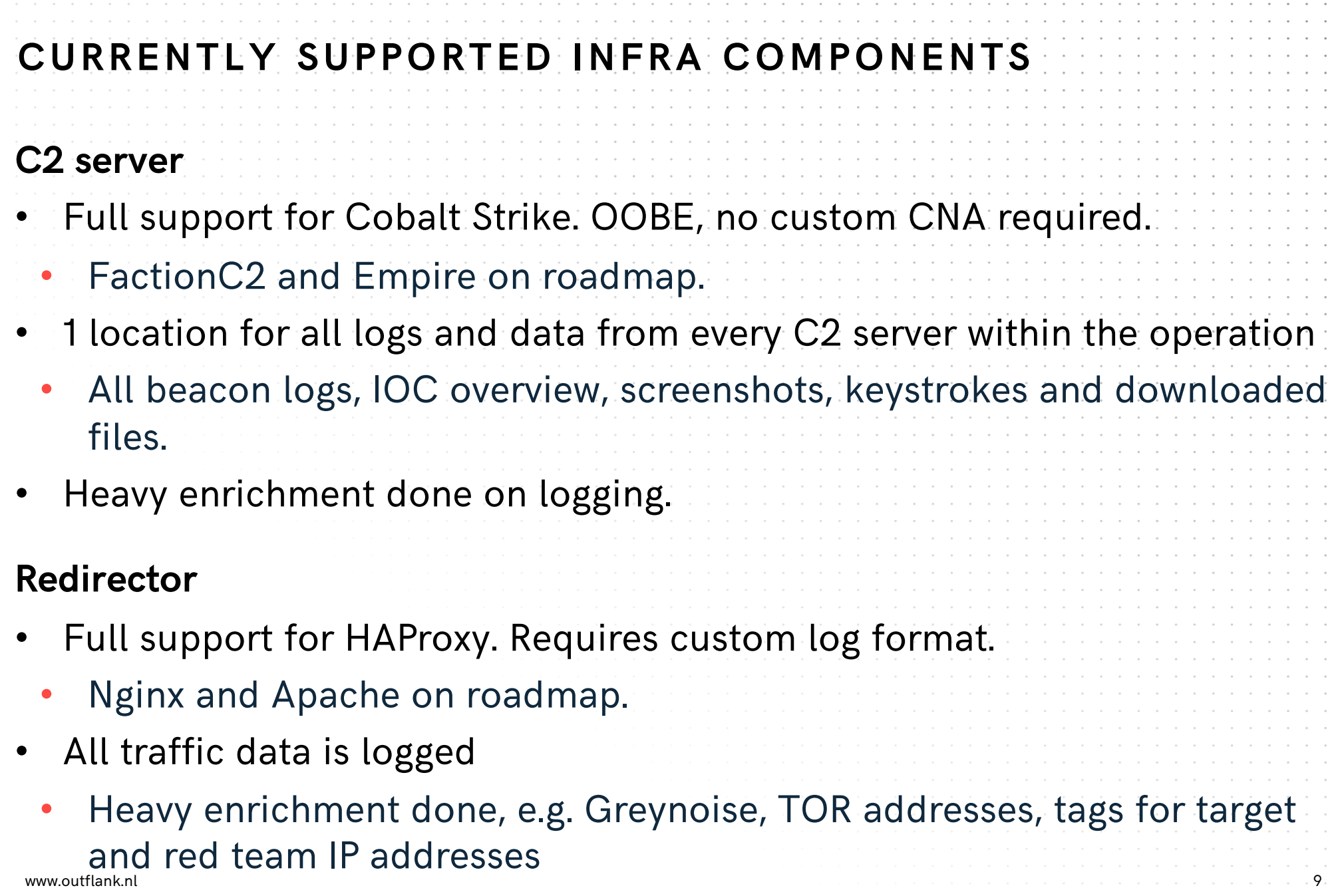

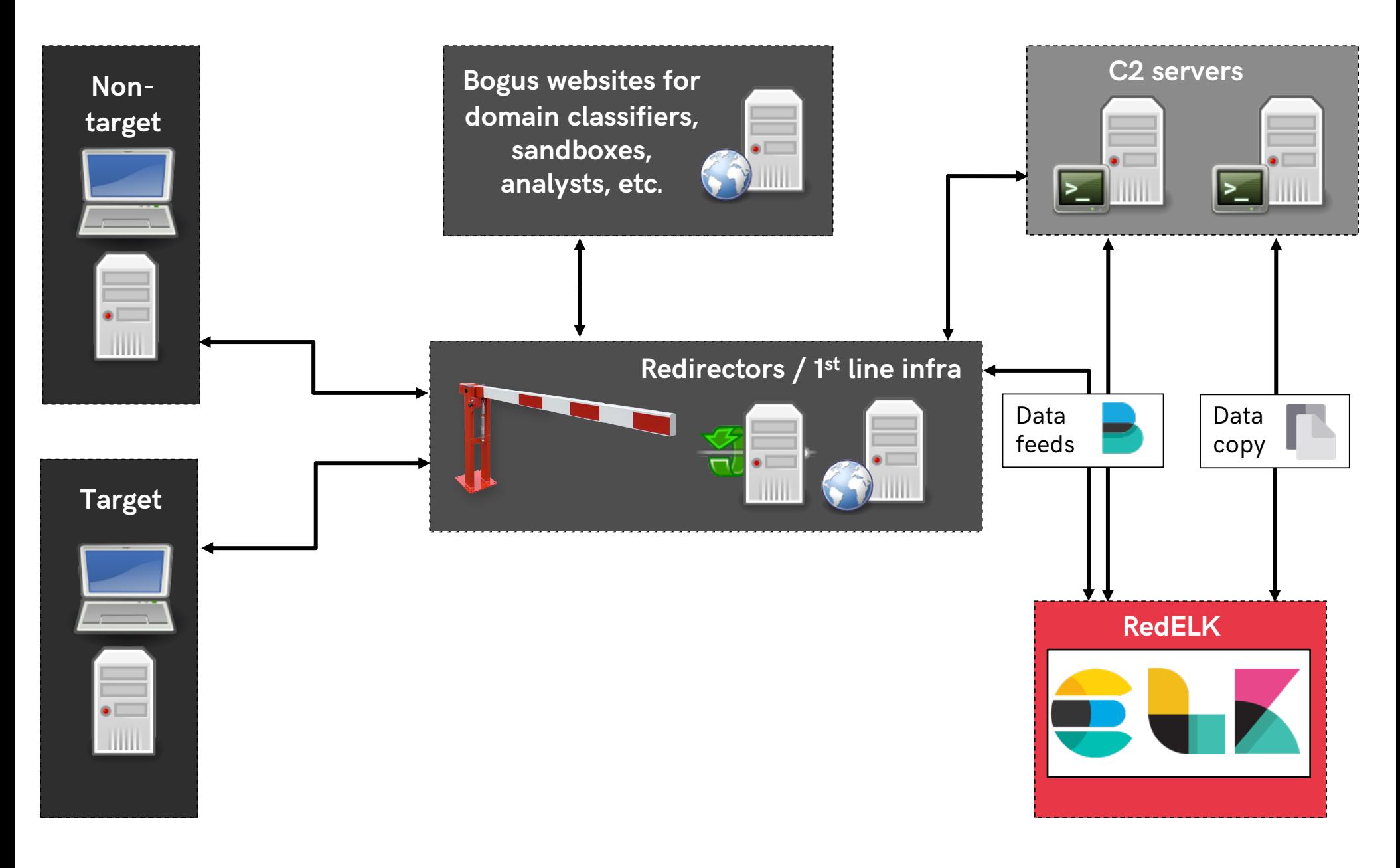

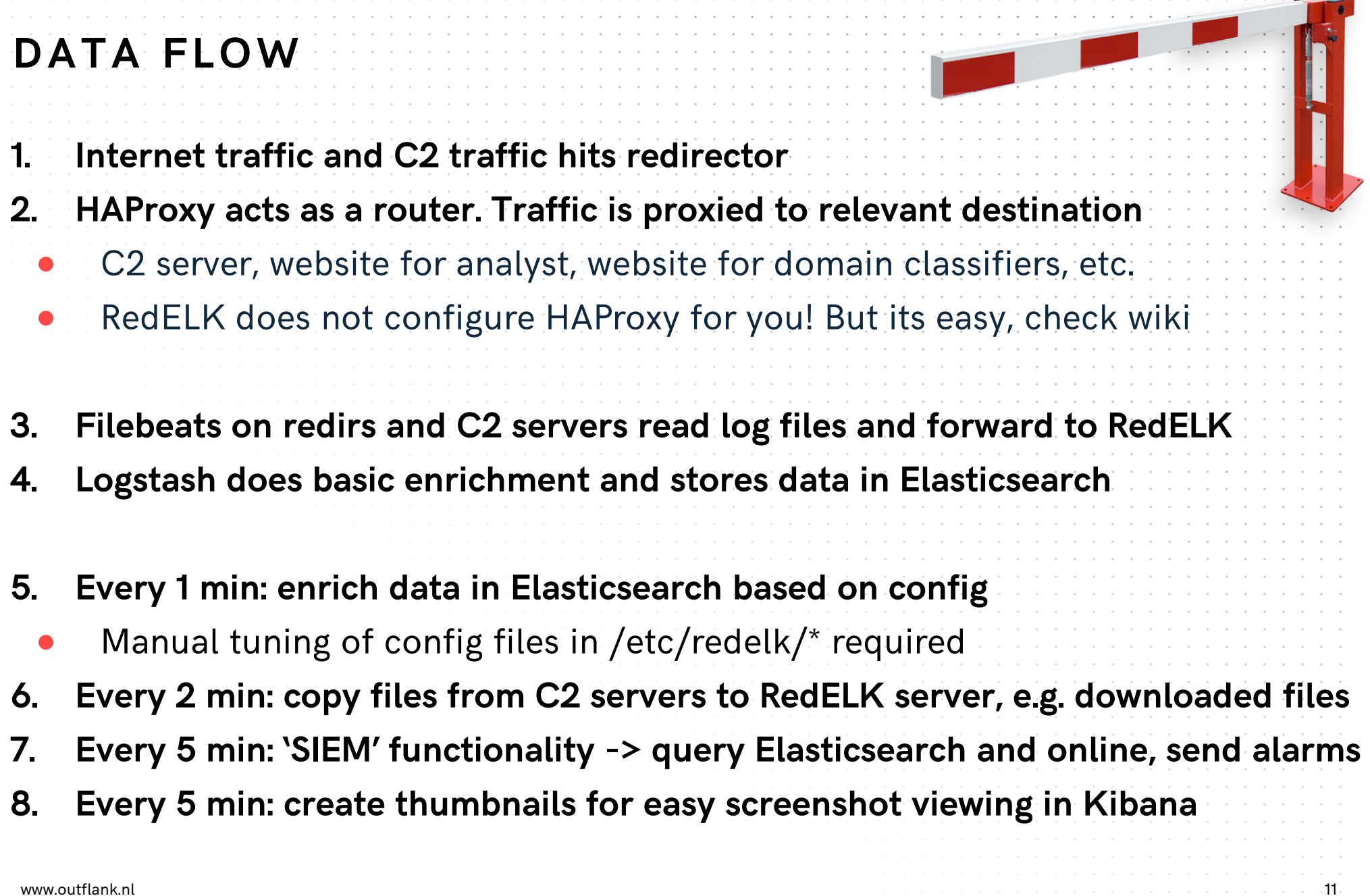

# **SEE EVERYTHING**

Central overview of the operation

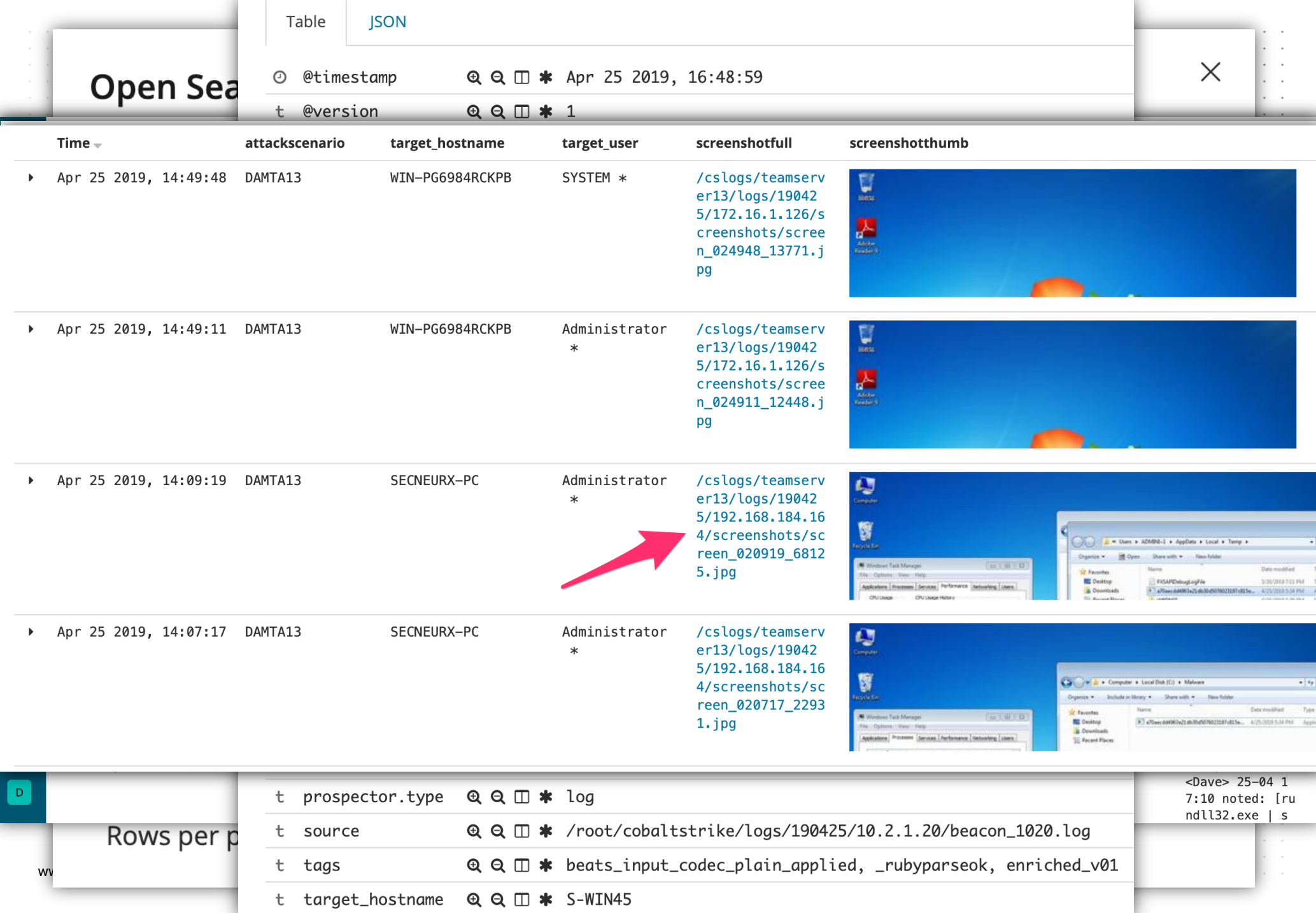

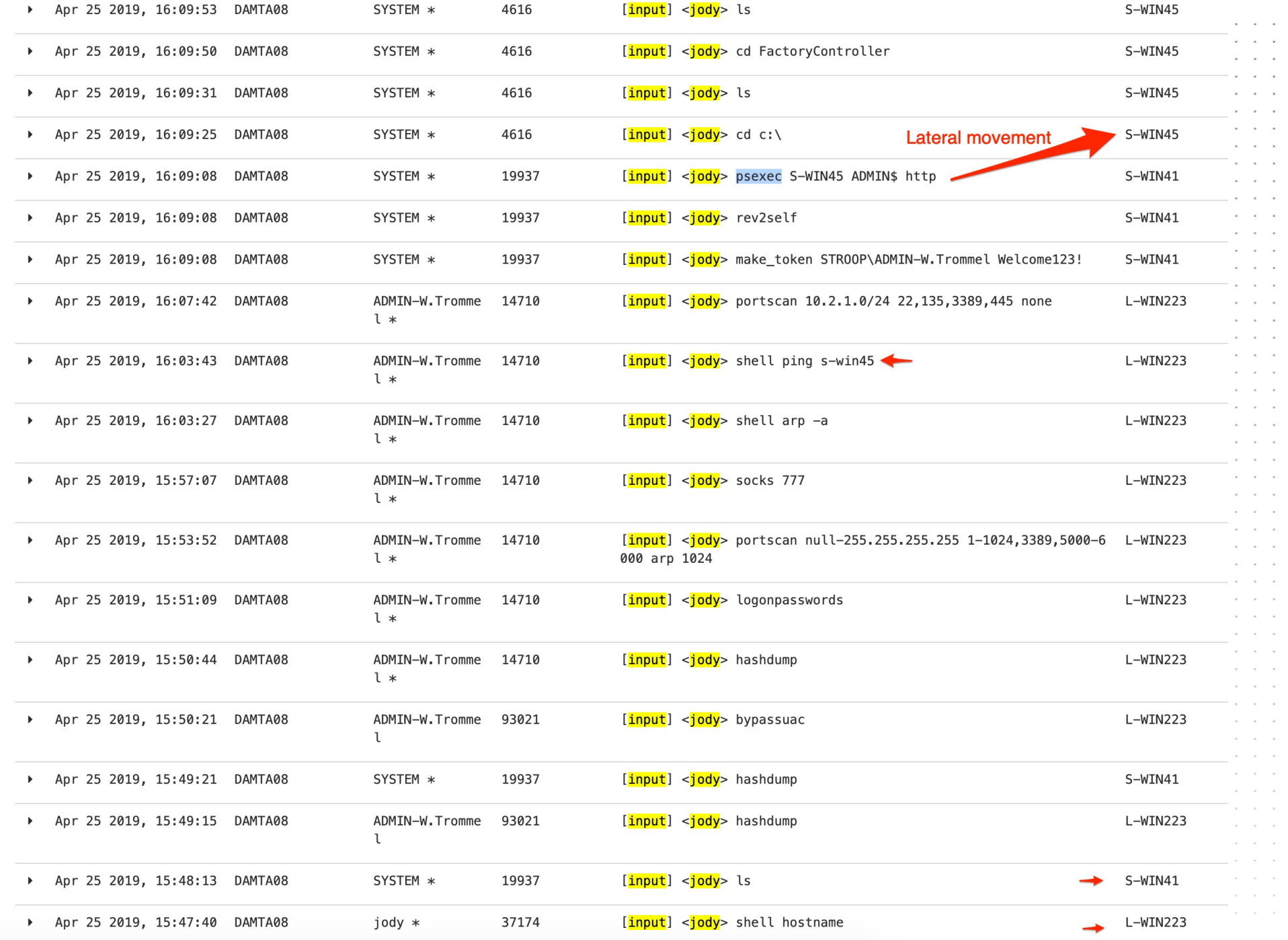

www

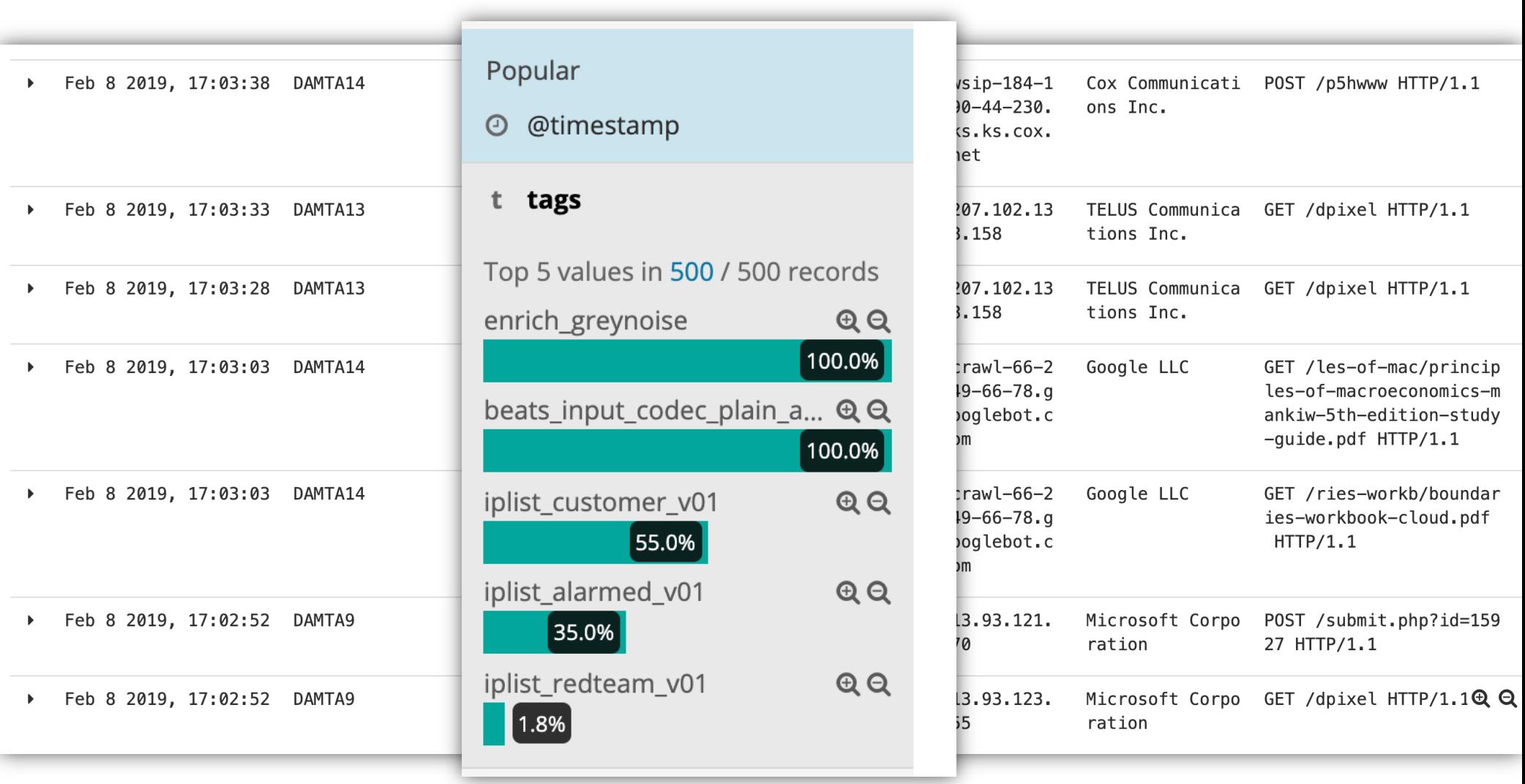

# **INDICATORS**

#### ONLINE SERVICES

#### **HASH OF MALWARE**

#### $\bigoplus$ Symantec EDR

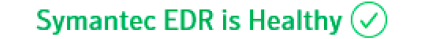

cdac7b50ab8602e8fdfad4401954c87

Marc Smeets v

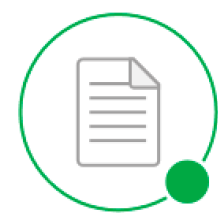

Good **DISPOSITION** 

Insight **REASON** 

Process Dump

**Details** 

Add to Blacklist

**File Attributes** 

**No TARGETED ATTACK**  38847dc4c82c0 **SHA256** 

73c519f050c20 **MD6** 

**Microsoft Windows** CERTIFICATE

Unknown **MIME TYPE** 

#### **File Overview**

1 **RELATED INCIDENTS** 

 $\Omega$ **CYNIC MODIFICATIONS** 

**Global Reputation** 

Months ago **FIRST SEEN** 

**Local Reputation** 

Months ago **FIRST SEEN** 

Add to Whitelist

0 **EMAIL DETECTIONS** 

0 **EXTERNAL DOMAINS ACCESSED** 

> 17737 internal endpoints **PREVALENCE**

> > Copy to File Store  $\overline{\mathbf{\Psi}}$

Delete File  $\qquad \qquad \qquad \qquad \qquad$ 

Millions of users

**PREVALENCE** 

Submit to VirusTotal A

Submit to Sandbox 4

**Related Events** 

#### **HASH OF MALWARE**

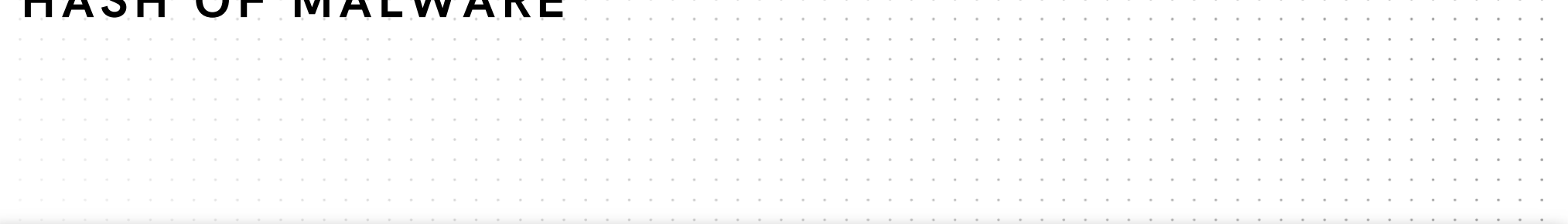

#### $\textbf{A}\text{-} \text{machine1} \big\{\text{ } \mathcal{G} \text{ } \text{Process has injected code into another process.} \big\}\ \text{ } \big\| \text{ } \text{File}$

File worldwide

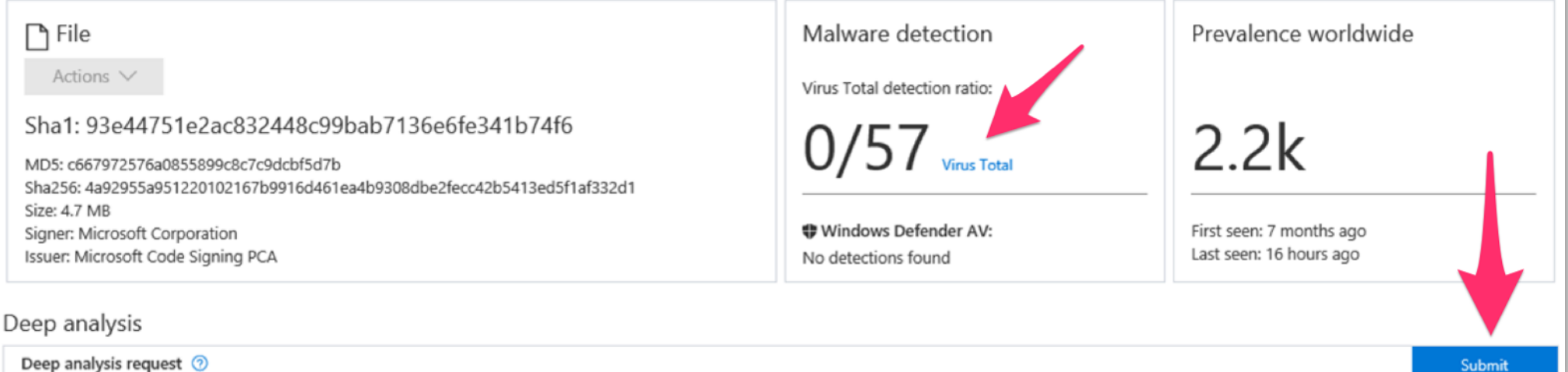

#### **SANDBOX CONNECTIONS**

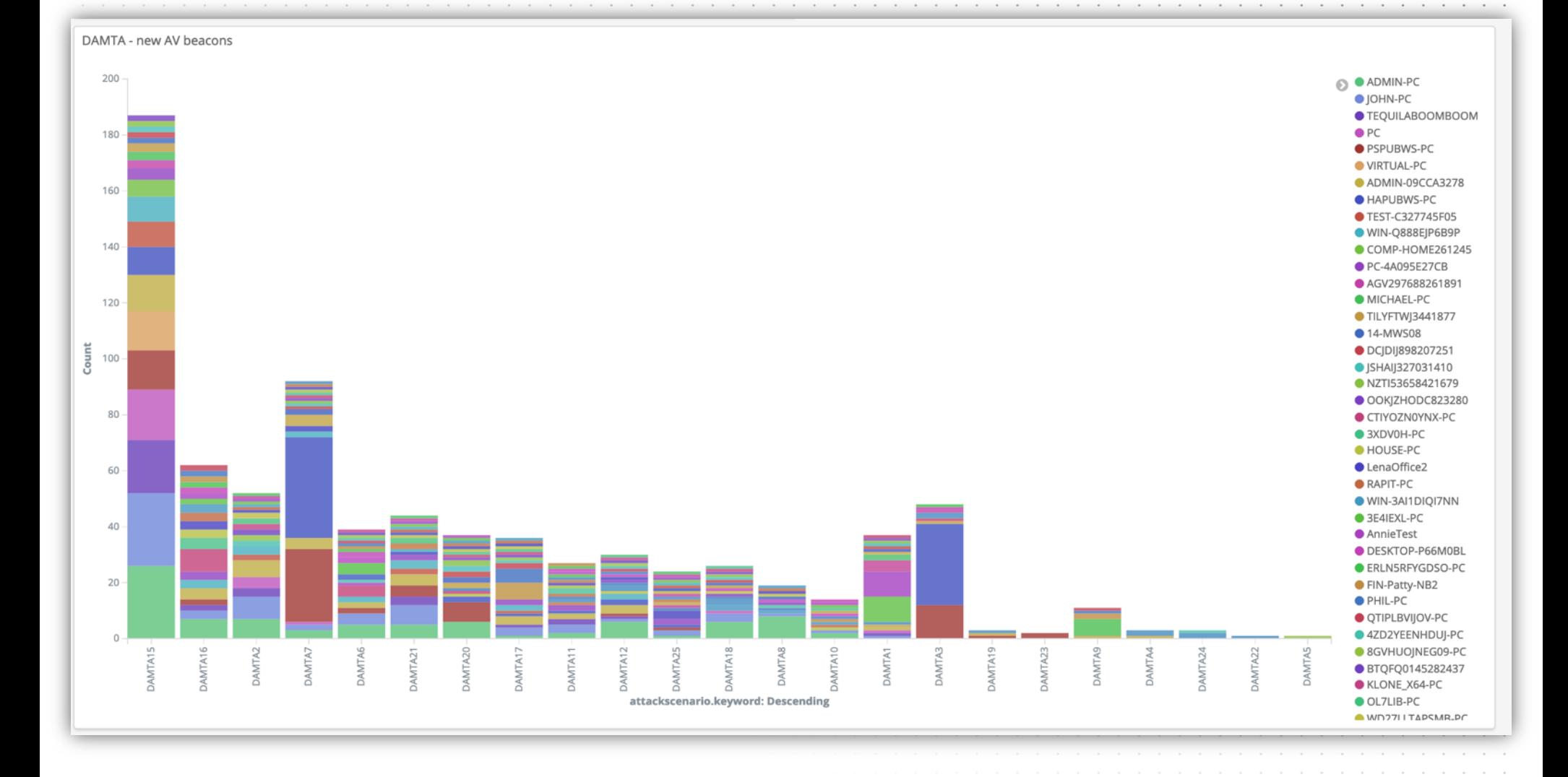

# TRAFFIC TO OFFENSIVE INFRASTRUCTURE **INDICATORS**

#### **ANALYST TRAFFIC**

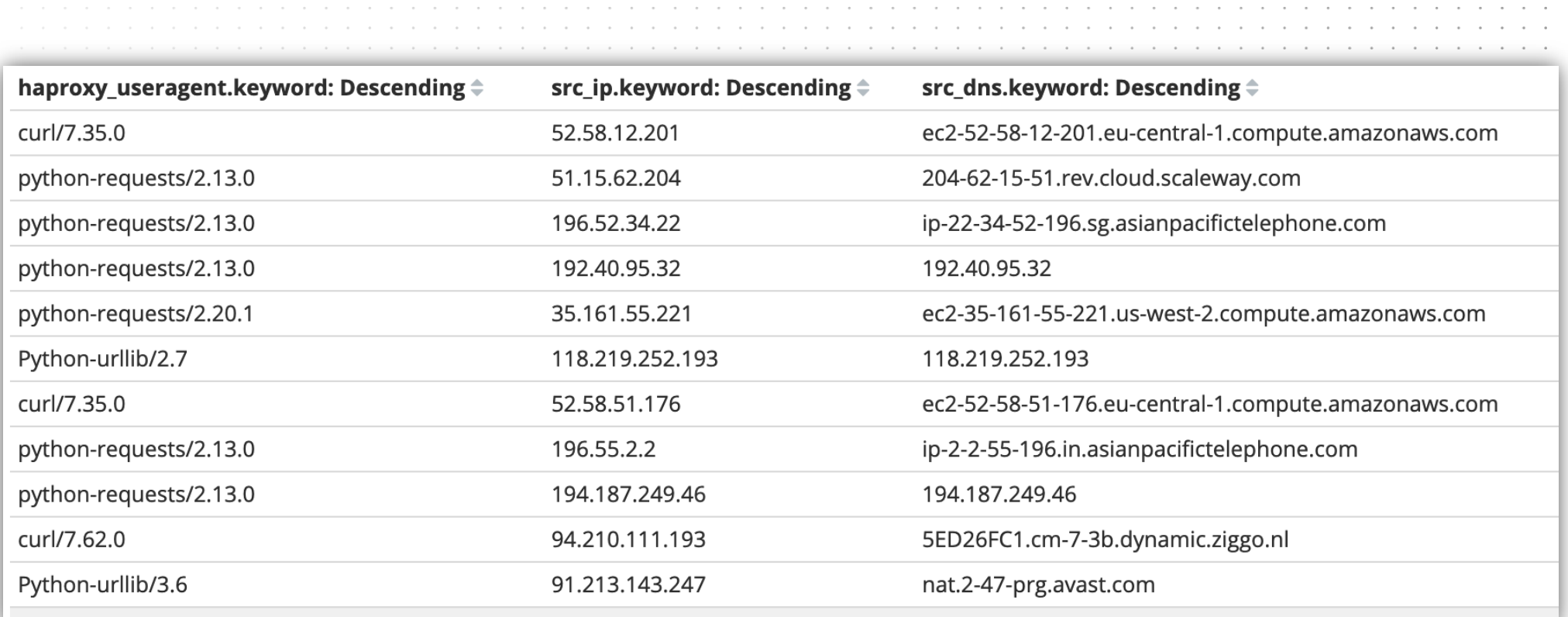

#### **IM PREVIEW**

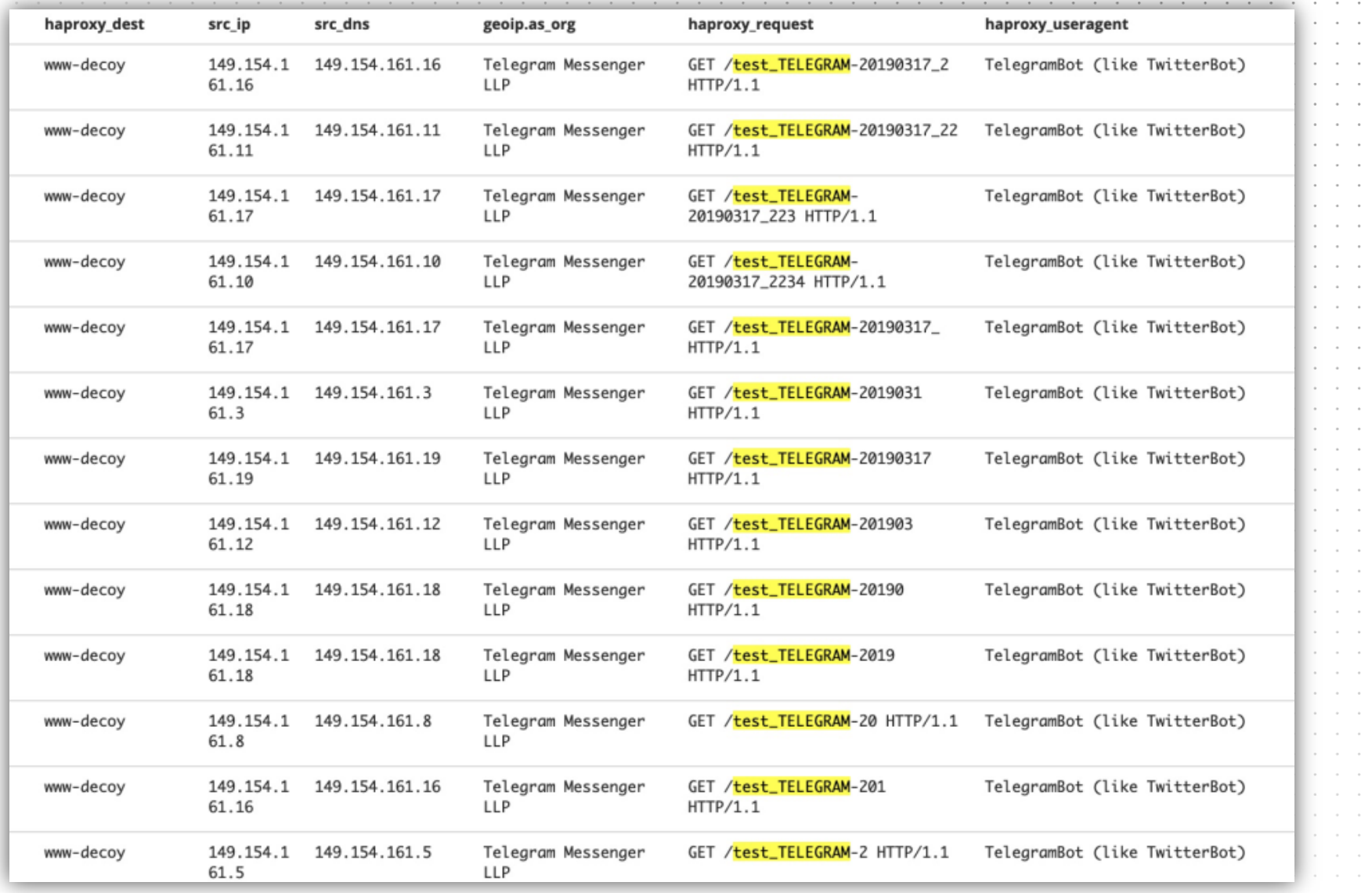

www.outflank.nl

<https://hunch.ly/osint-articles/osint-article-how-to-blow-your-online-cover>

 $\sim$ 

#### **DOMAIN CLASSIFIER**

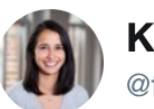

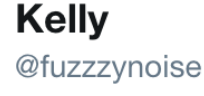

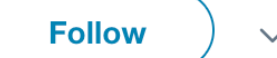

I watched the web logs after submitting domains for categorization and started aggregating ranges to block via mod rewrite once the domains get categorized. So far I have:

McAfee - 161.69.0.0/16 Palo Alto - 64.74.215.0/24 ForcePoint - 208.87.232.0/21

Any other ranges to add?

11:30 PM - 13 Mar 2019

#### **BONUS - CATCH OF THE DAY**

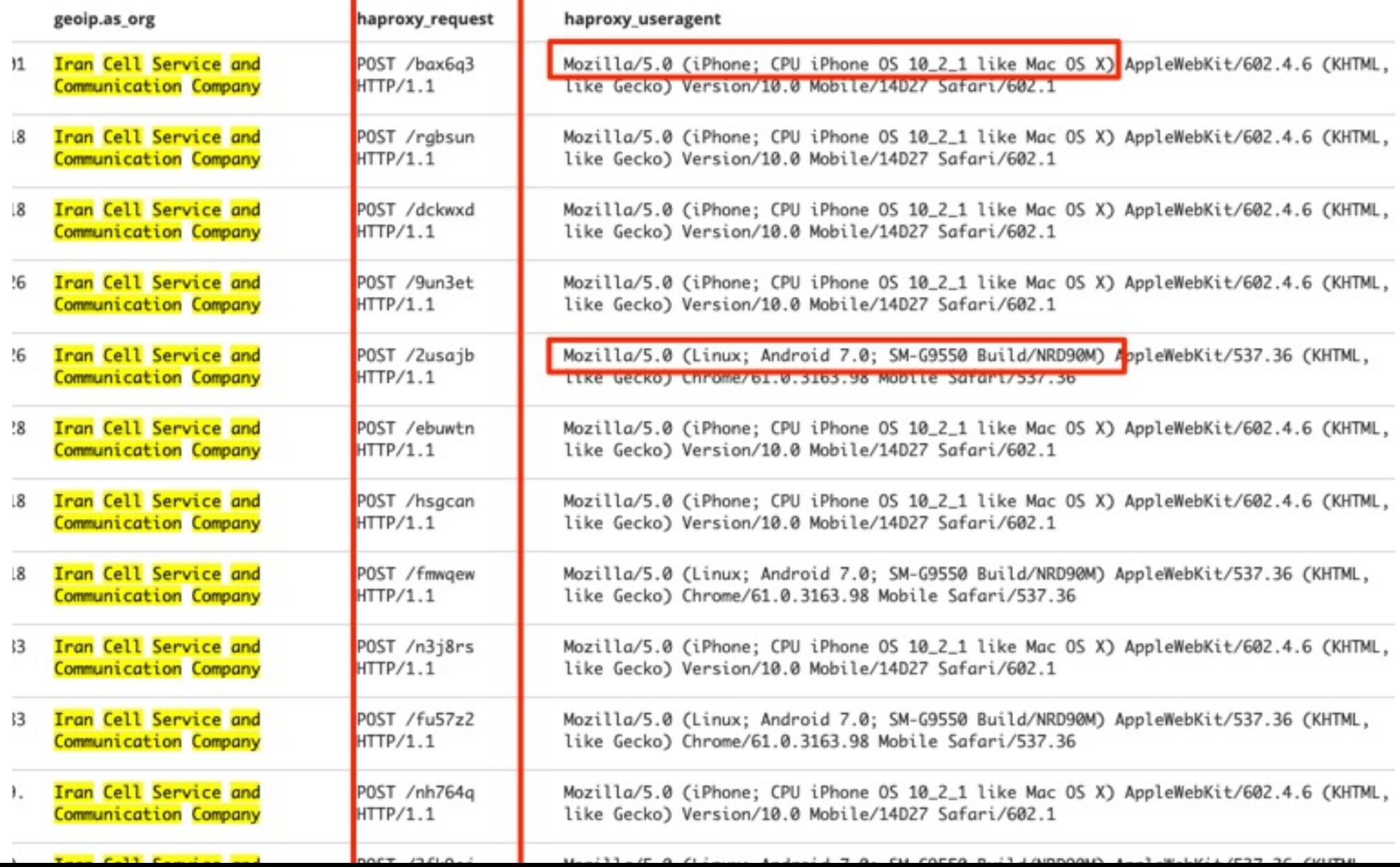

## TARGET INTERNAL CHECKS **INDICATORS**

#### **KRBTGT RESET**

get-aduser krbtgt -properties passwordlastset

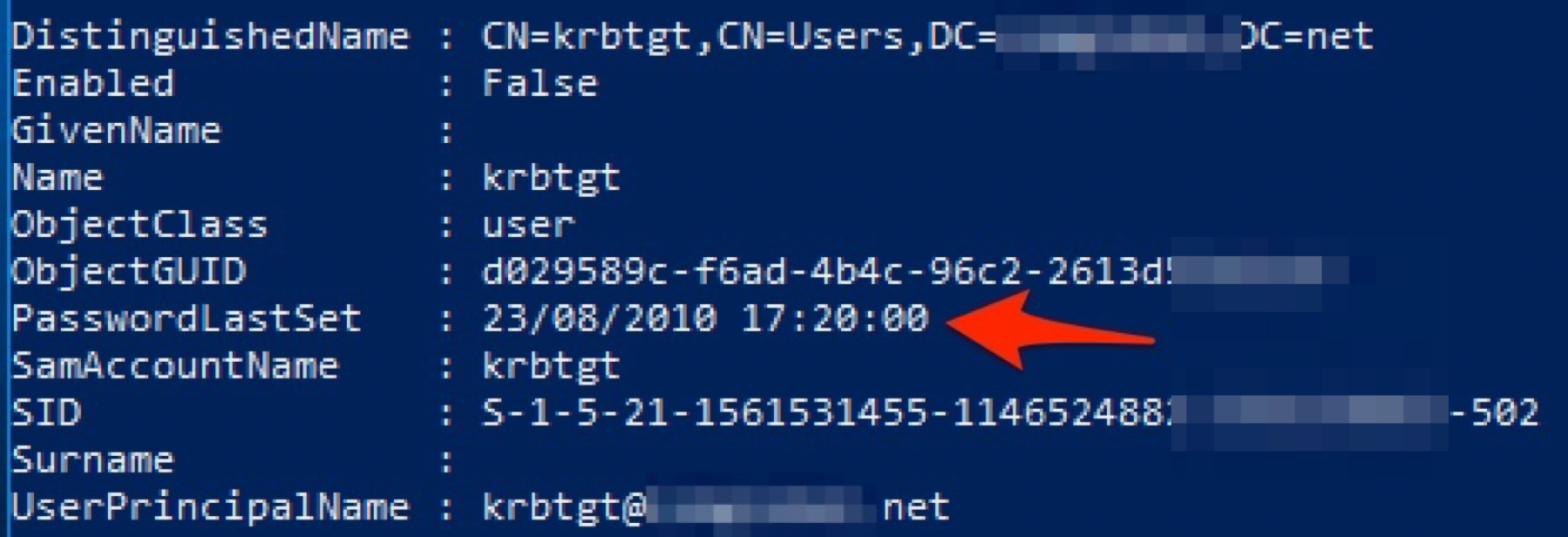

m

#### **INDICATORS OF ANALYSES / INVESTIGATION / DETECTION**

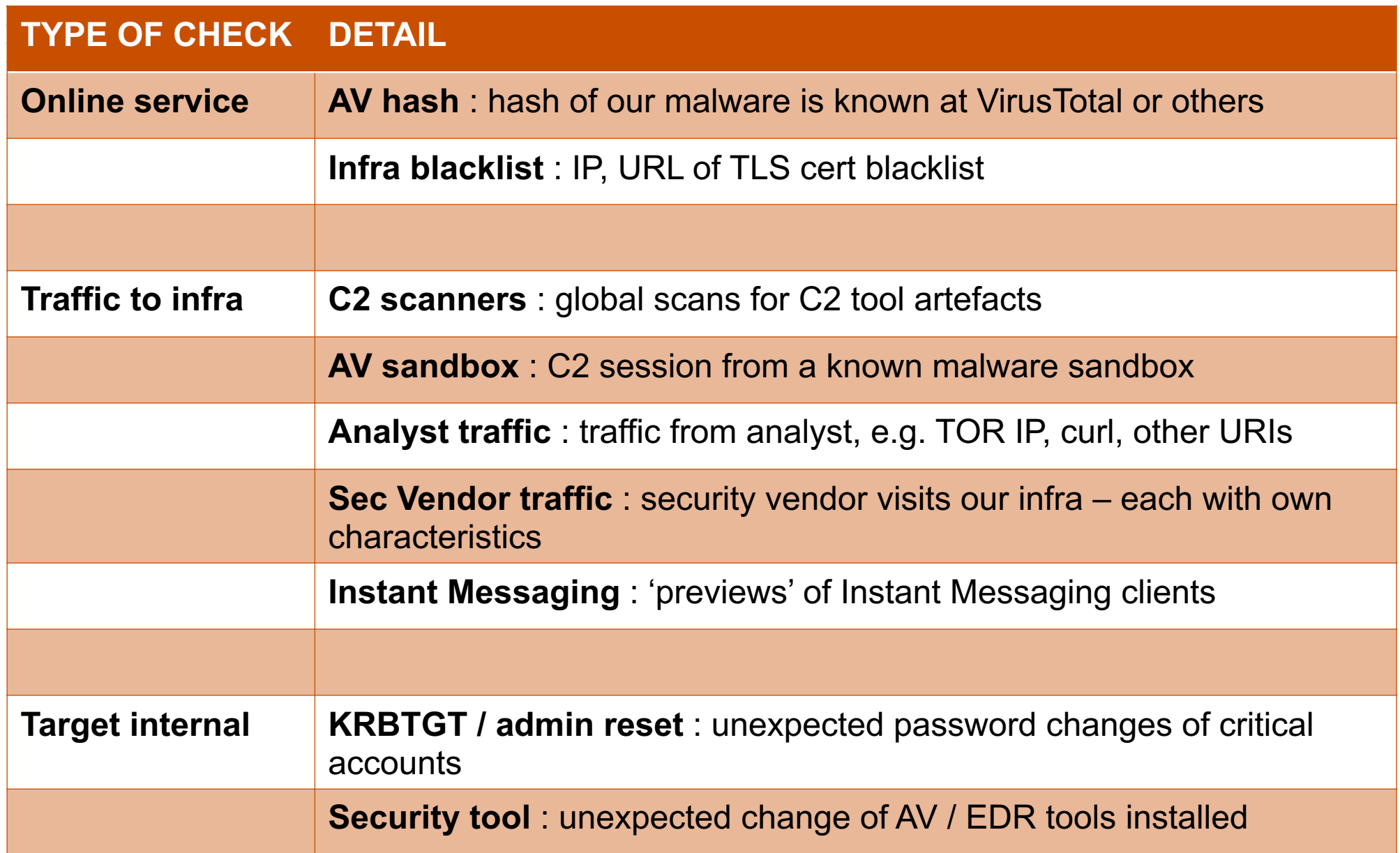

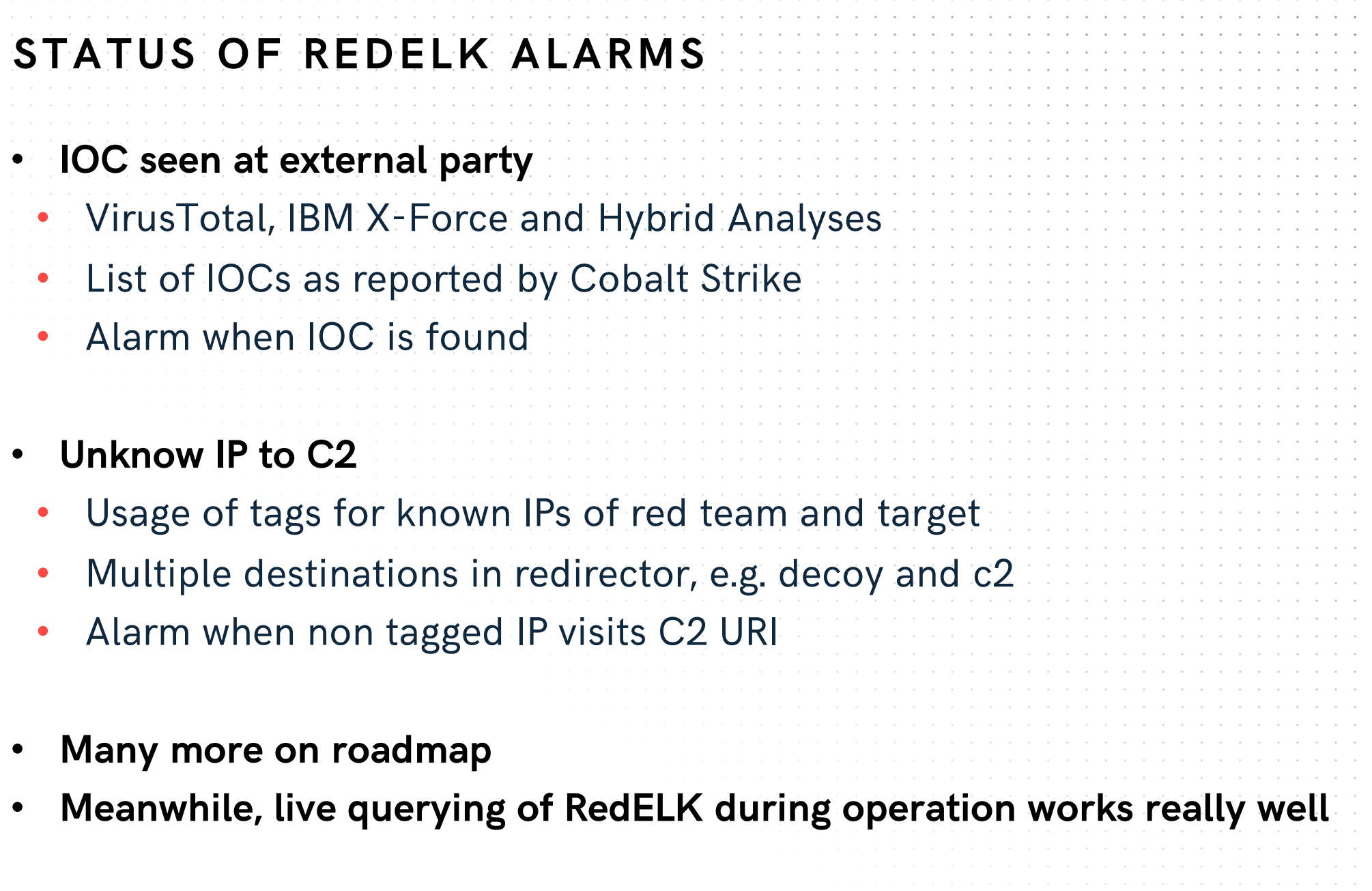

www.outflank.nl 28

# **REACT ON LIVE ACTIONS**

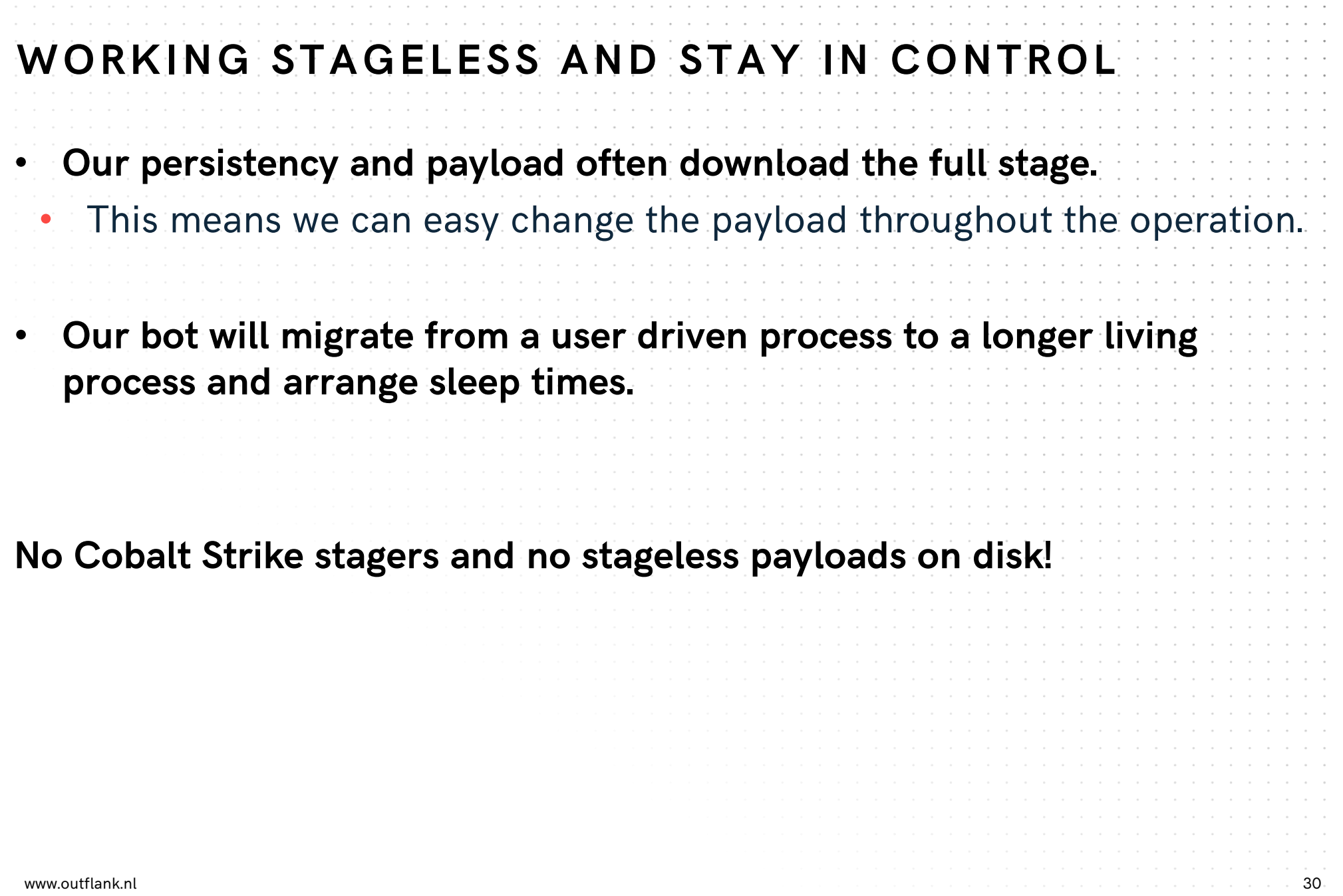

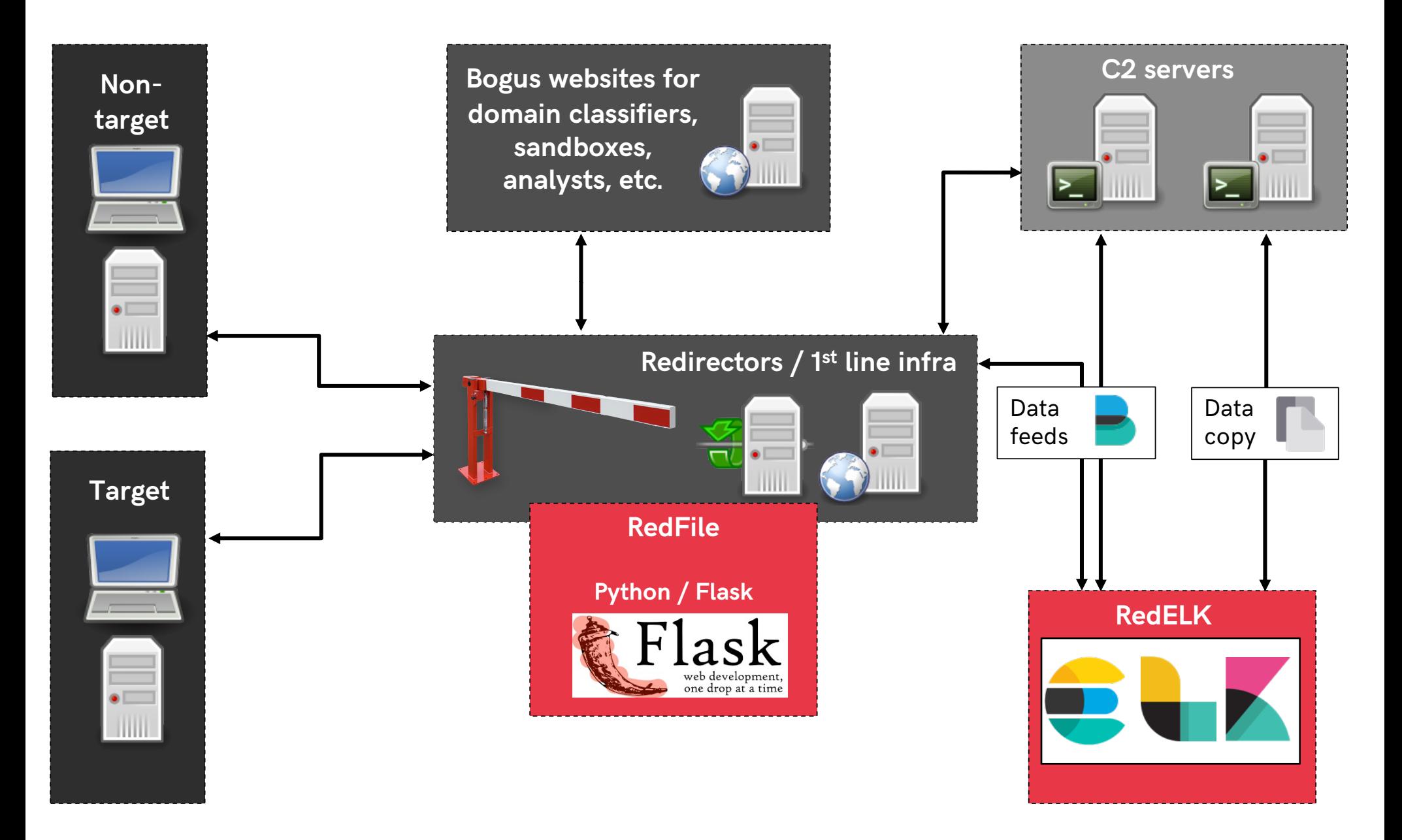

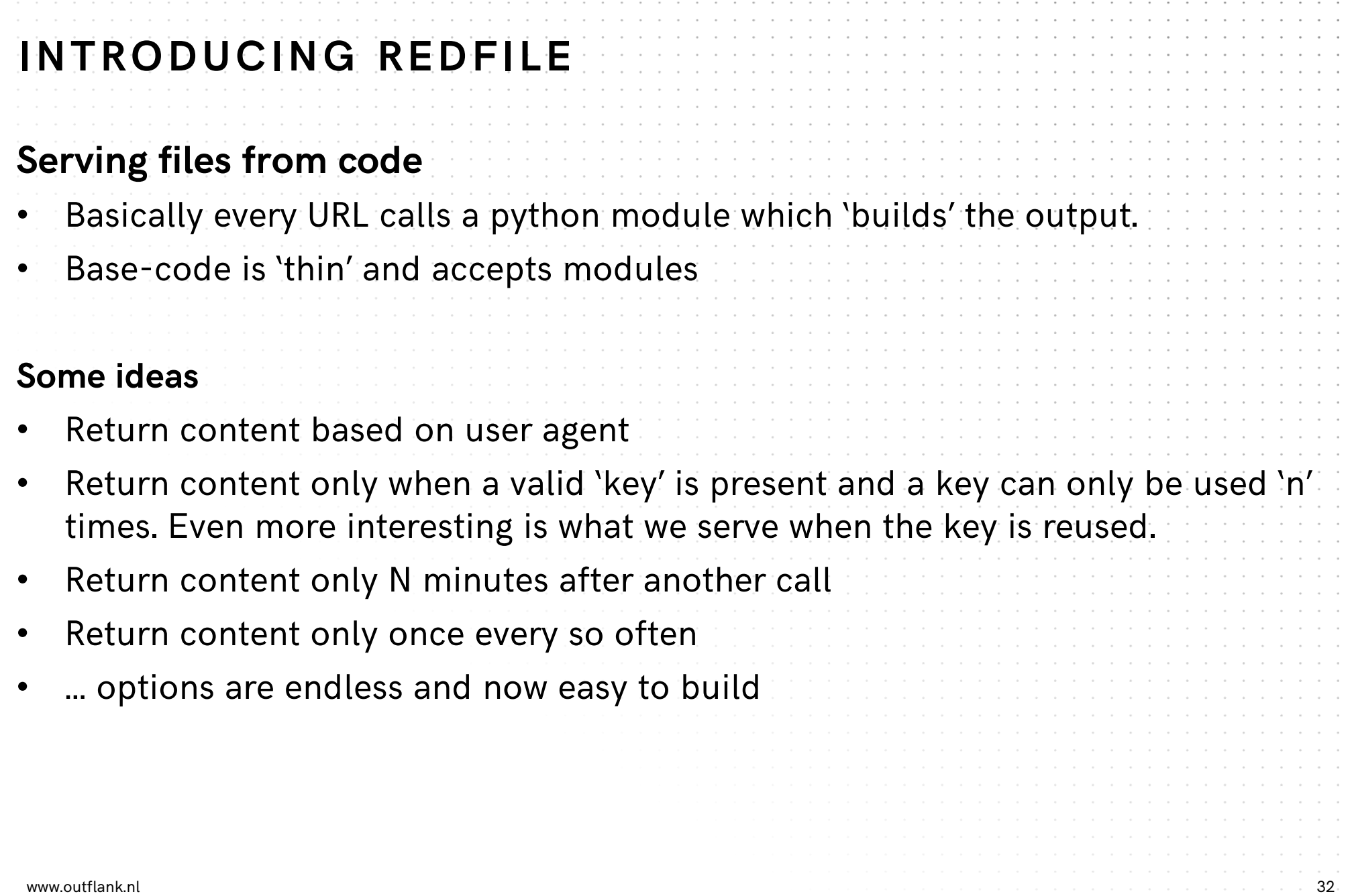

```
init py
                                  \times# Part of RedFile
       2
       з
          # Author: Outflank B.V. / Mark Bergman / @xychix
       4
           世
       5.
          # License : BSD3
          import requests, json
       6.
          import helper
       8
       9
          ## usage:
      10# http://127.0.0.1:18080/agent/test/test
      11
          # basic url ..............
                                             Unodname | key<br>We always load class "f
      12
          class f():
      13
            def init (self, key, h, req=\{\}):
      14
               uaString = reg.headers.get('User-Agent')
      15
               temp = \{\}16
               for k, v in req. headers:
      17temp[str(k)] = str(v)18
               self.auJson = json.loads(json.dumps(temp))19
                                                             And run these 2 functions
      20
             def fileContent(self):
                 return json.dumps(self.auJson Curt keys=True, indent=4)
      21
      22
      23
             def fileType(self):
\frac{1}{\text{www.out}} 24 return(helper.getContentType('json')) and the content of \frac{1}{33}25
```
# **EXAMPLES**

#### WHAT CAN WE SERVE YOU?

#### **MODULE [IPONLY] – DECOY 3 RD PARTY**

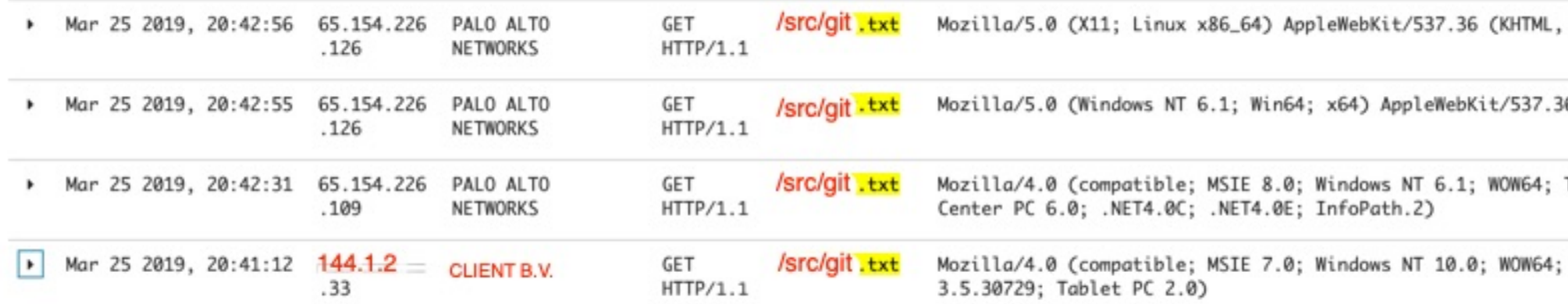

#### **We can work on IP. IP (or IP block) other than \$CLIENT will receive another output**

Quite fail safe

Might miss calls from infected laptop when it's in another office?

**We could work with user-agent, but as the proxy checks with multiple user-agents they might be prepared for this**

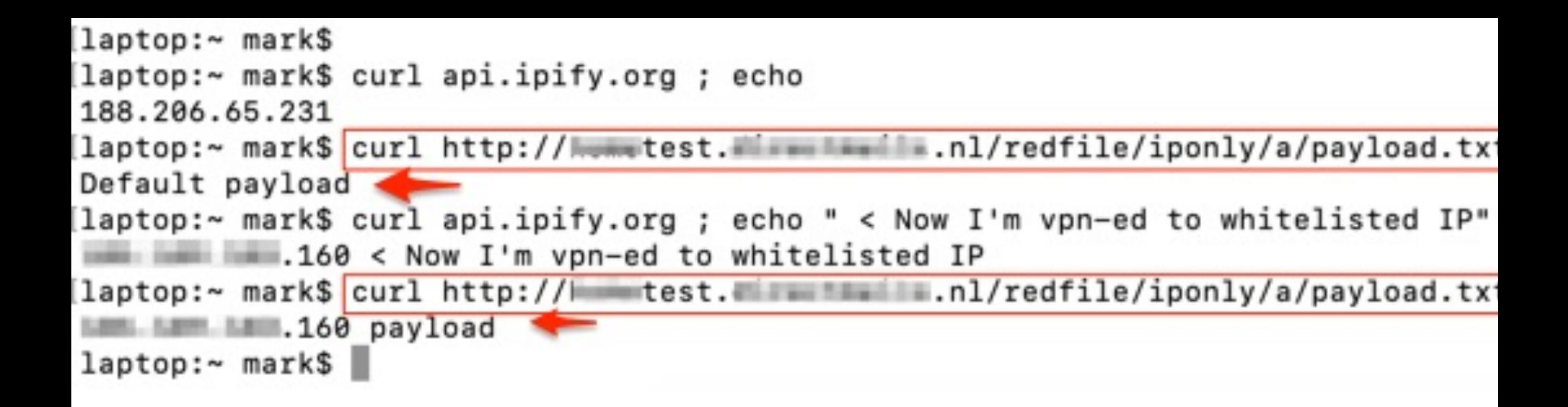

#### REDELK FILES NEEDED

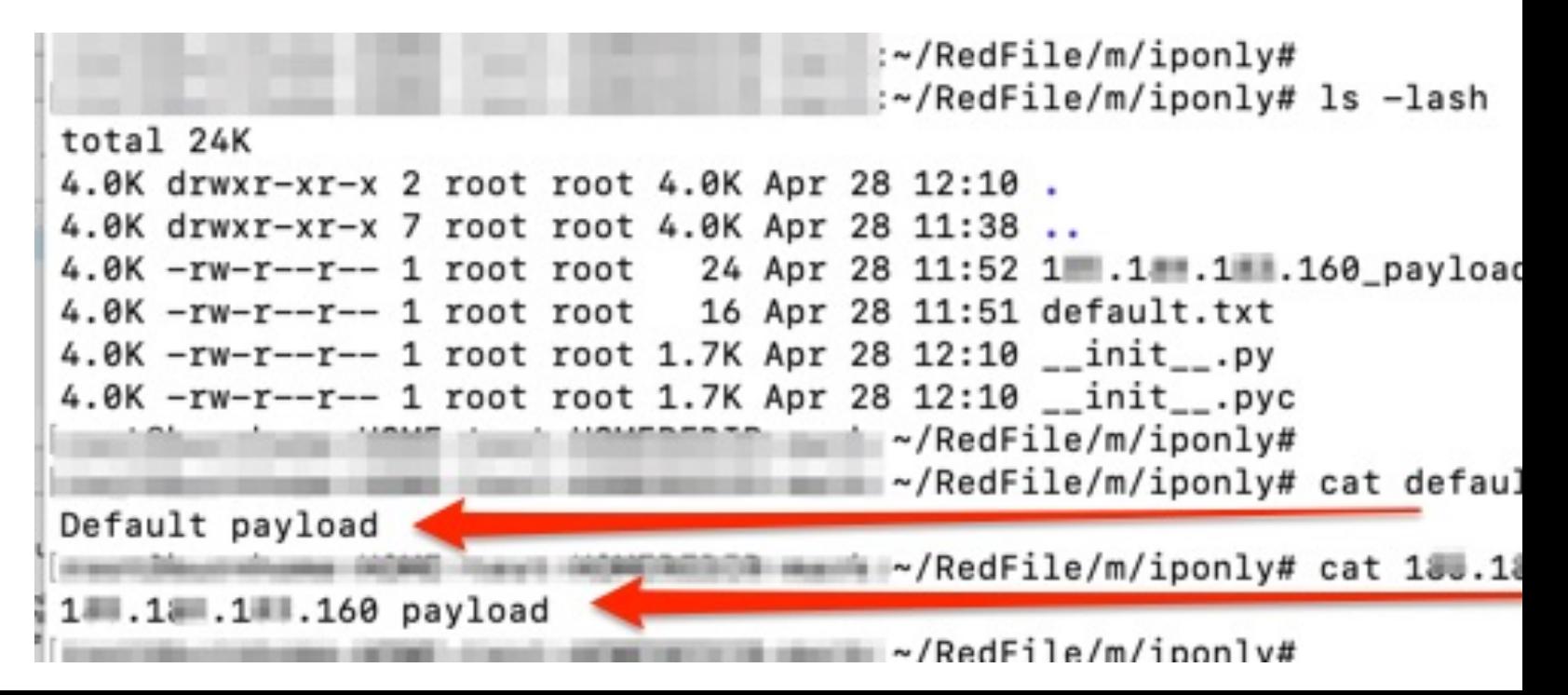

#

# of leave the 'uid' out http://DOMAIN/redfile/once30s/payload.txt as it isn't used in this m

```
# ln -s /root/RedFile/m/once30s linktest. symlinks to 'rename' modules without loosing overs
# http://DOMAIN/redfile/linktest/payload.txt
```

```
class f():
  def __init__(self,key,h,req={}):
    self. temp = \{\}self. temp['X-Forwarded-For'] = "" #make sure key exists
    for k, v in req. headers:
        self.temp[str(k)] = str(v)
    print(self.temp)
    self.hash = hself.filename = req.baseurl.split('/')[-1:][0]cvd = os.path.dirname(os.path.readpath(\_file_)))self.folder = cwddef fileContent(self):
    try:
      ipv4 = self.temp['X-Forwarded-For'].split(':')[-1:][0]filefull = "%s/%s_%s"%(self.folder,ipv4,self.filename)
      print("try: %s"%(filefull))
      with open(filefull, 'r') as content_file:
        content = content_file.read()return(content)
    except:
      with open(self.folder+"/"+"default.txt", 'r') as content_file:
        content = content_file.read()return(content)
  def fileType(self):
    return(helper.getContentType('json'))
```
#### **MODULE [ONCE30SEC] – ONLY SERVE ONCE IN 30S**

**Used a Word template persistence [\[https://attack.mitre.org/techniques/T1137/\]](https://attack.mitre.org/techniques/T1137/)**

- User opens Word \*a lot\* at the same time
- Our C2 bot migrates from Word to a different process for us, automatically
- Things can go wrong when migrating 25-times to the same process

#### **Solution**

- RedFile serves a file only if that file hasn't been served in the 30 seconds before that
- This file contains our encoded payload which the Word macro can decode and execute

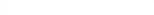

7.171/app/kibana#/discover/0f7dcd70-b982-11e8-94dd-171ae5c1fd1a?\_g=(refreshInterval:(pause:!t,value:0),time:(from:now-5y,mode:quick,to:now))&\_a=(columns:!(... Q ☆ ● ● ● ● ●

Other Bookma

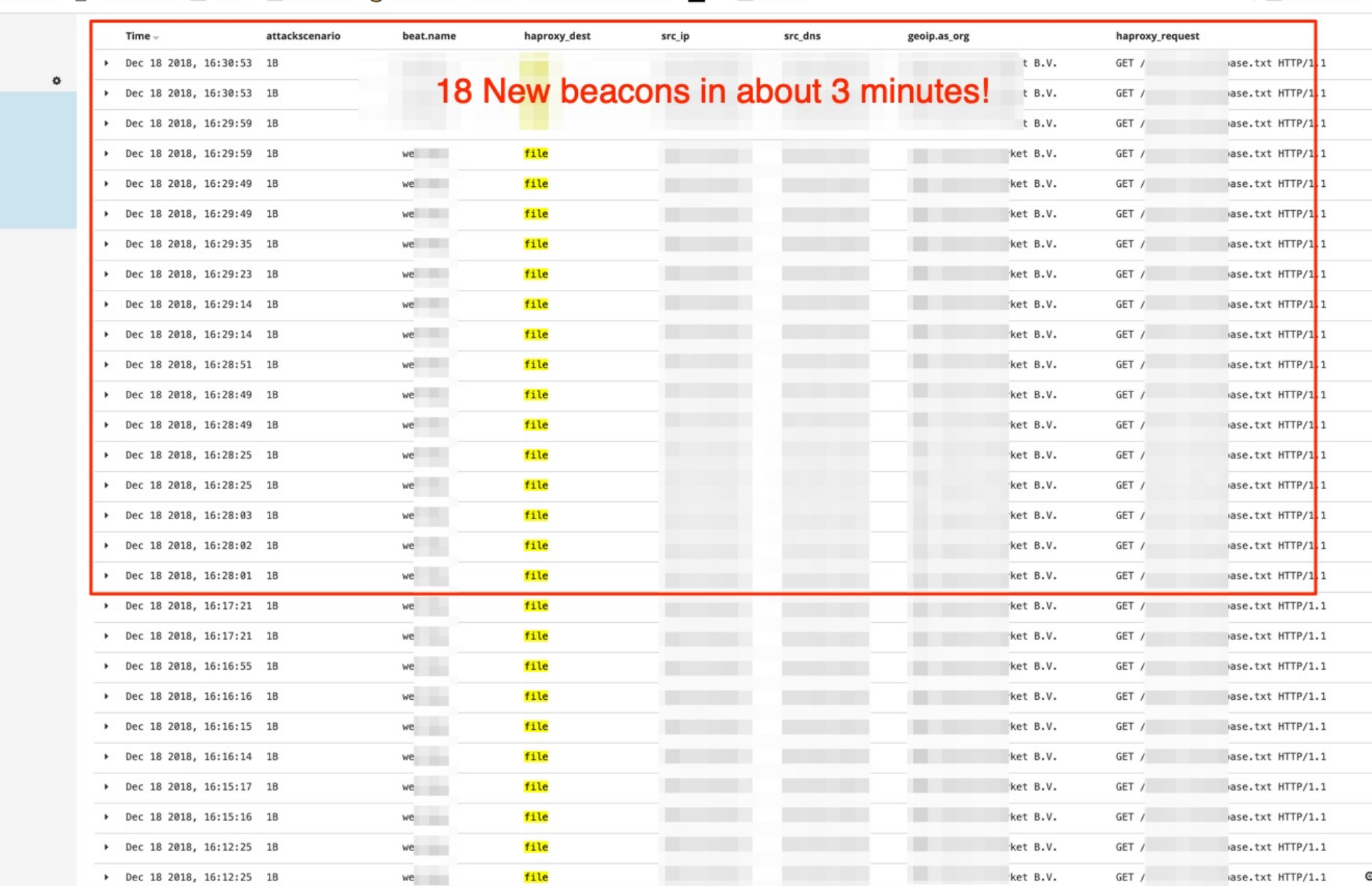

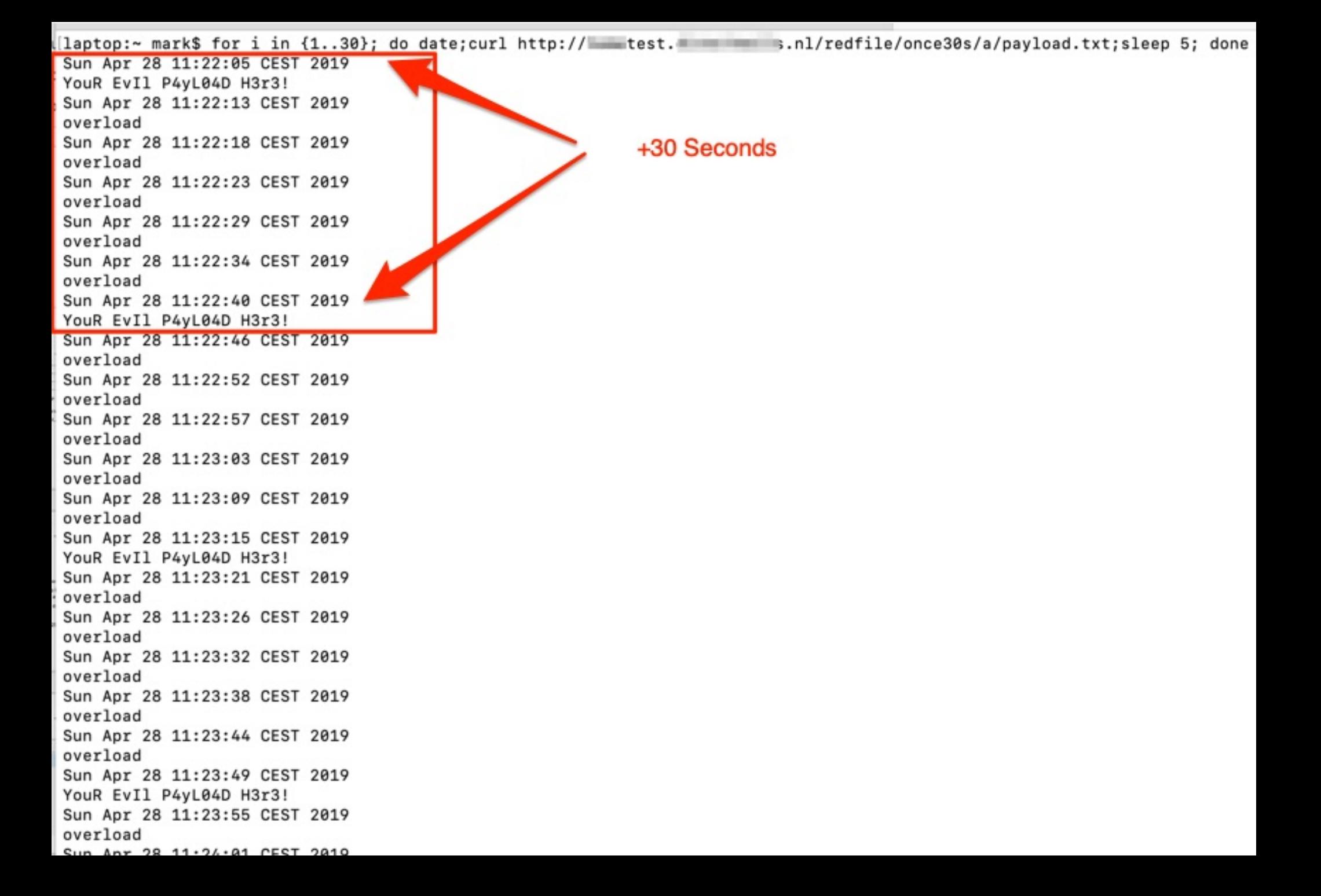

```
class f():
  def _init (self, key, h, req={}):
    uaString = reg.headers.get('User-Agent')
    temp = \{\}for k, v in req. headers:
        temp[str(k)] = str(v)self.auJson = json.loads(json.dumps(temp))self.hash = hself.filename = req.baseurl.split('/')[-1:][0]cvd = os.path.dirname(os.path.readpath() file))self.folder = cwddata = shelve.open('%s/data.shelve'%self.folder)
    if not data.has_key('timestamp'):
        self. delta = 9999999 #not seen before
        data['timestamp'] = datetime.data.now()
    else:
        delta_dt = datetime.datetime.now() - data['timestamp']
        self. delta = delta_d t. total\_seconds()if self.delta > 30:
            data['timestamp'] = datetime.data.
  def fileContent(self):
    if self.delta < 30:
        return('overload\n')
    if self.filename[-3:] != 'txt':
        #return("aap")
        return json.dumps(self.auJson,sort_keys=True, indent=4)
    else:
        #we've floated off all NON bin files now to the rest
        try:
            with open(self.folder+"/"+self.filename, 'r') as content_file:
                content = content_file.read()return(content)
        except:
            return(self.filename)
  def fileType(self):
    return(helper.getContentType('json'))
```
|root@burnhome-HOME-test-HOMEREDIR-mark:~/RedFile/m/once30s# cat \_\_init\_\_.py | wc

## JUST MORE FUN? **DECOY**

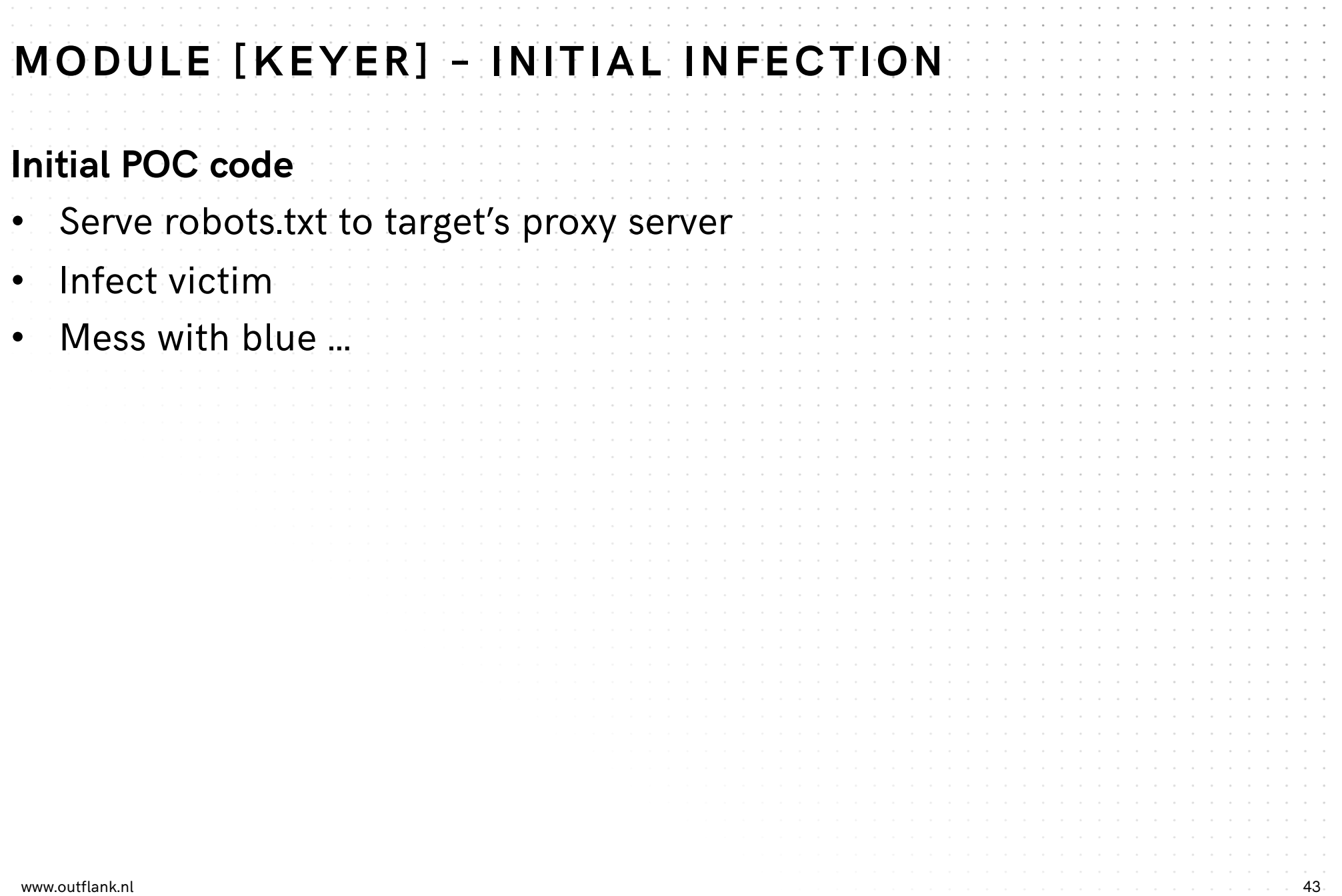

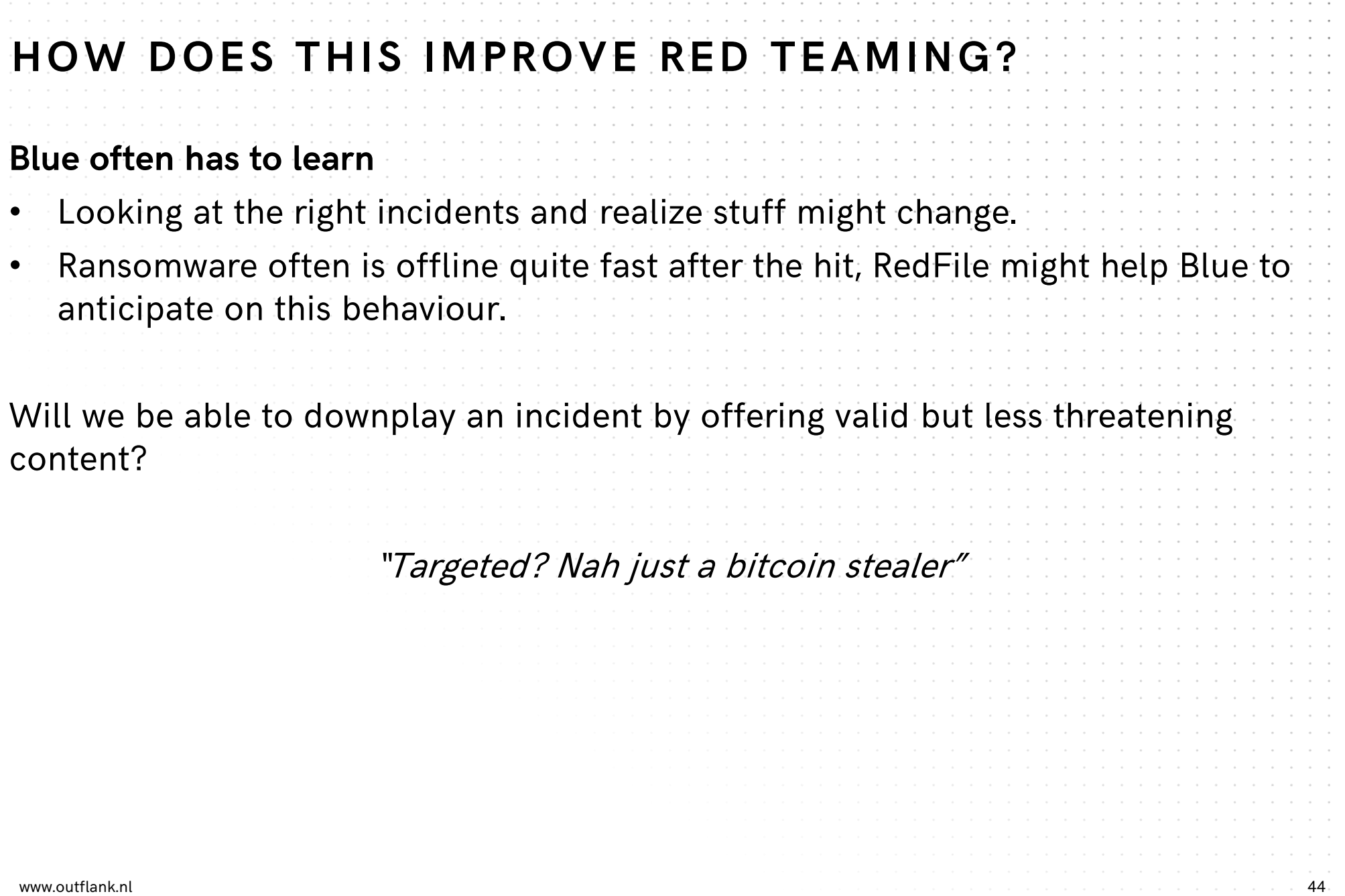

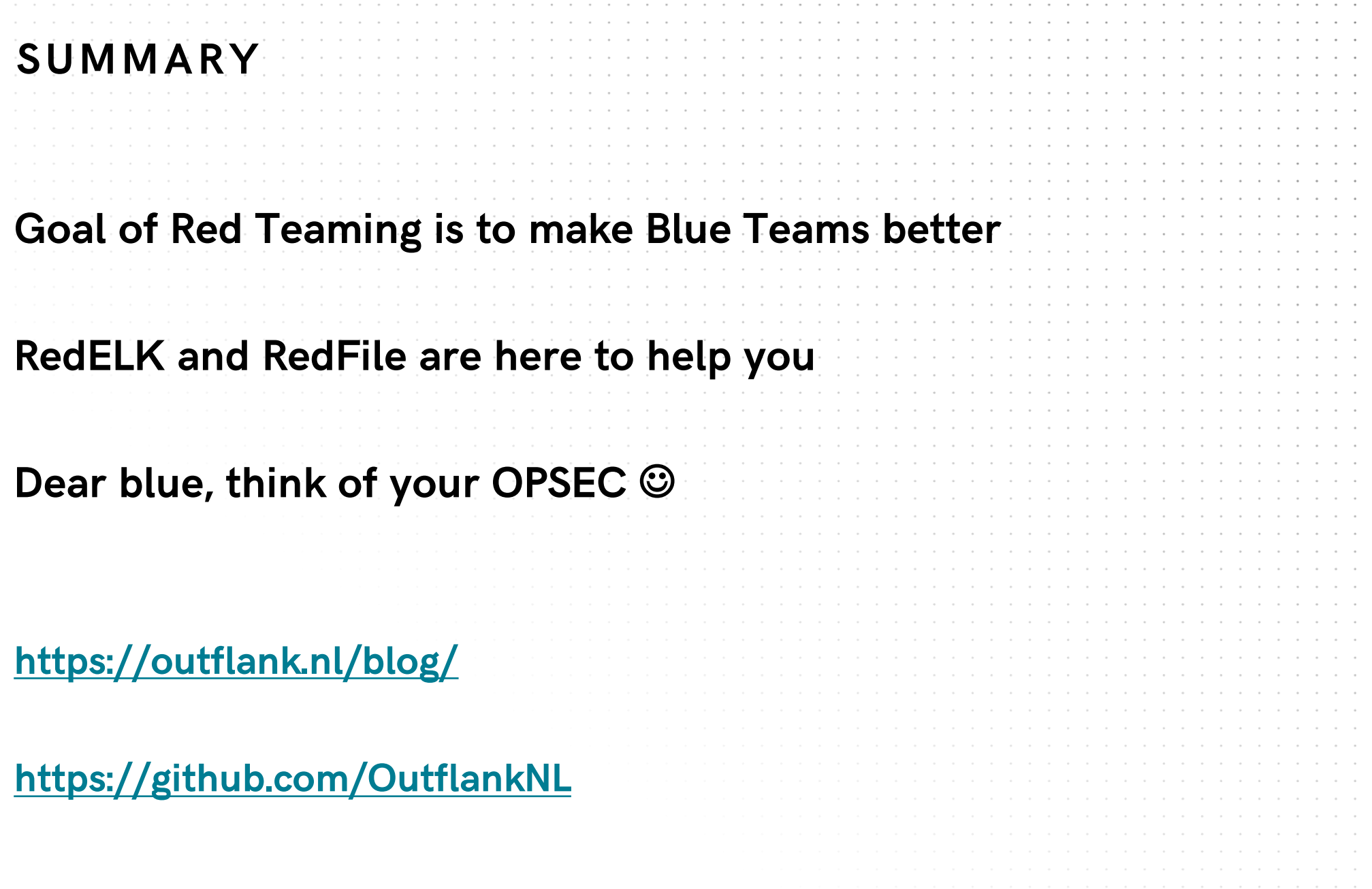

#### clear advice with a hacker mindset

TLQN

#### **Marc Smeets**

+31 6 5136 6680 marc@outflank.nl www.outflank.nl /marc

@MarcOverIP

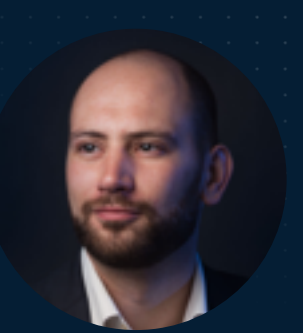

#### +31 6 1811 3618 mark@outflank.nl **Mark Bergman**

www.outflank.nl/mark

@xychix